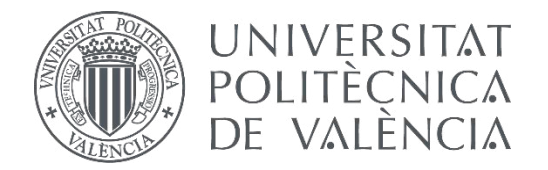

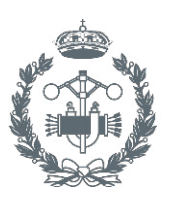

### **GRADO EN INGENIERÍA EN TECNOLOGÍAS INDUSTRIALES**

# **DISEÑO E IMPLEMENTACIÓN DE UN SISTEMA DE MEDICIÓN DE TURBIDEZ MEDIANTE TURBIDOSTATOS EN PARALELO**

AUTOR: IVAN LLOPIS BELTRAN

TUTOR: JESÚS ANDRÉS PICÓ MARCO JOSÉ LUÍS NAVARRO HERRERO

**Curso Académico: 2014-2015**

*Para mi madre y mi padre, fuentes de mi inspiración* 

#### *Agradecimientos*

*Dr. Jesús Picó, quien ha sido un pilar fundamental a lo largo de todo el proyecto. Su forma de ser y enseñar me ha demostrado que la pasión por lo que haces es la clave del éxito.* 

*Prof. José Luís Navarro, por su constante apoyo. Siempre pendiente de que el proyecto se desarrolle de manera adecuada, sus enormes conocimientos han hecho posible que esto sucediera.* 

*Técnico Sup. Miguel Albero, por ayudarme a mejorar en algunos aspectos y la logística* 

*Técnico Sup. Francisco Javier Benimeli, por proporcionarme los materiales que necesitaba para la construcción del dispositivo.* 

*A mi madre, por su inconmensurable fe en mí. Su inagotable motivación y fortaleza me ha permitido llegar a este punto. Espero convertirme en la persona que siempre has esperado que sea.* 

*A mi padre, por ayudarme todos los días a ser mejor persona. Estés donde estés, este proyecto va por ti.* 

### ÍNDICE

#### PARTE I MEMORIA

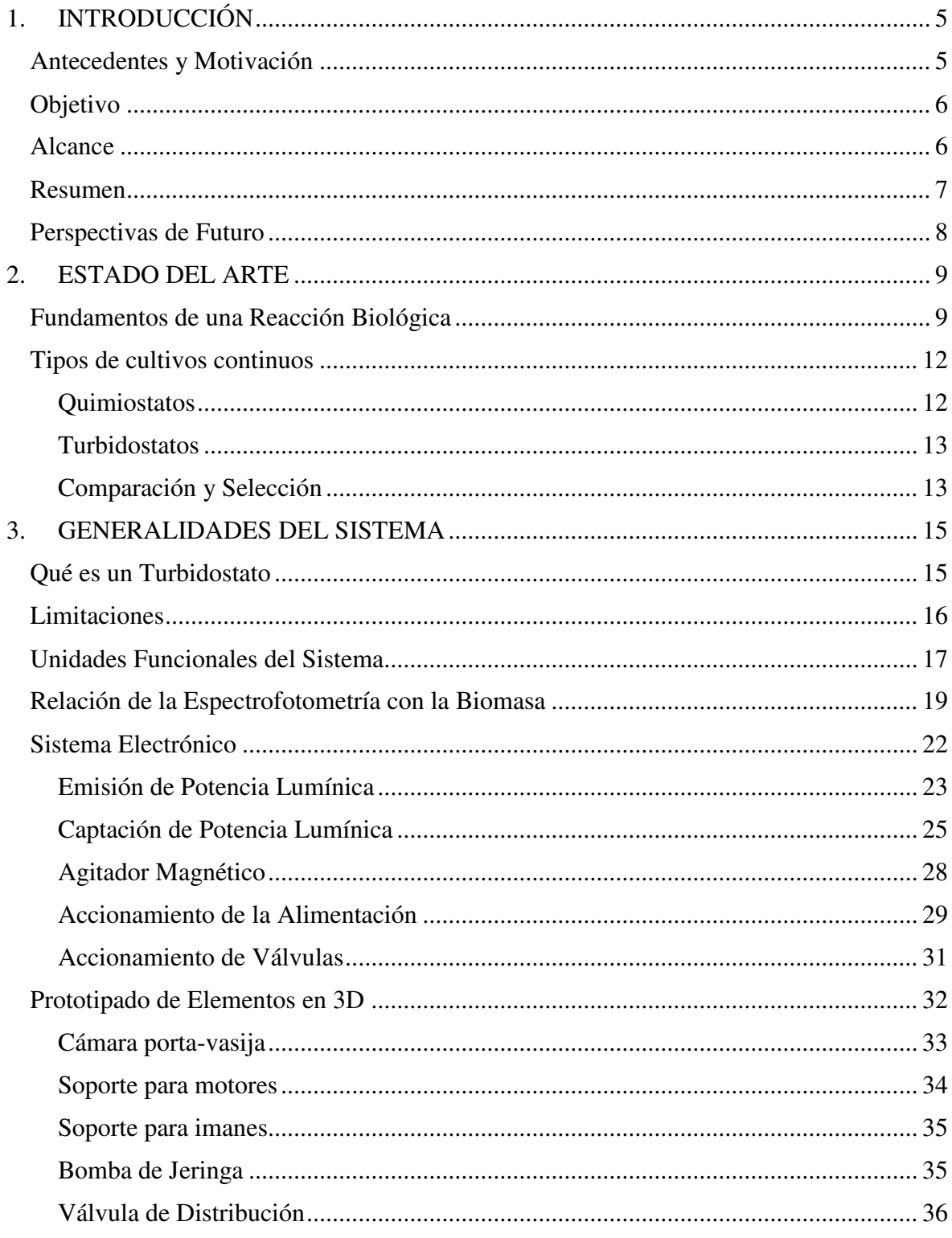

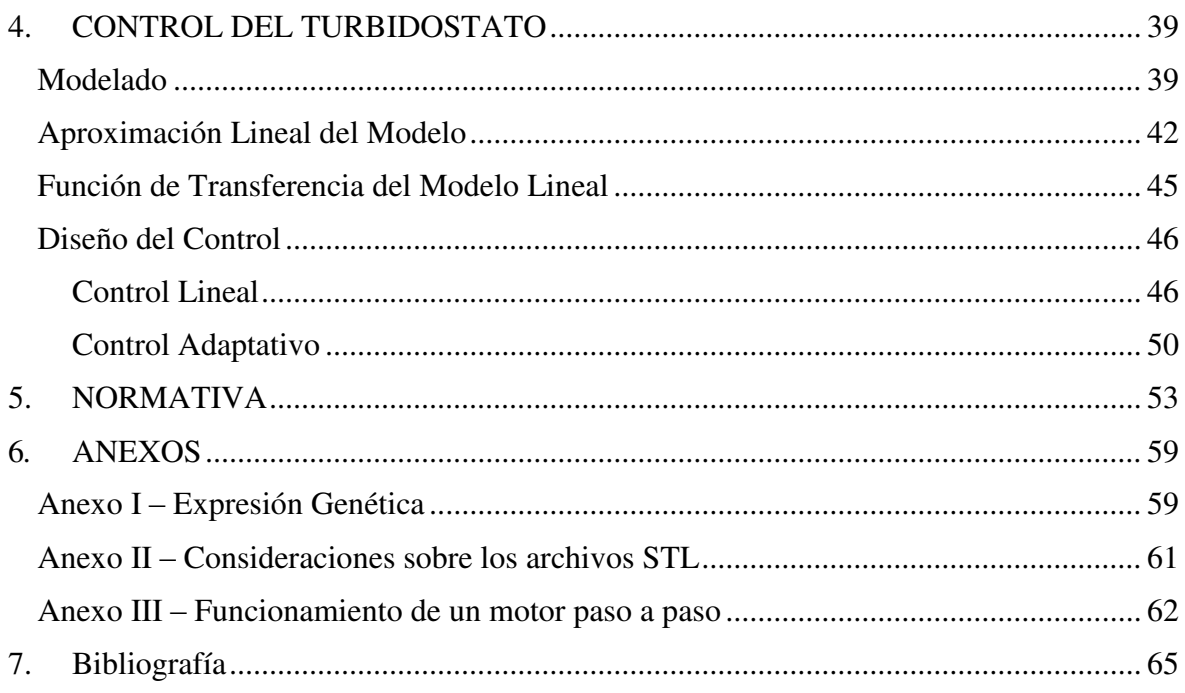

#### PARTE II PLANOS

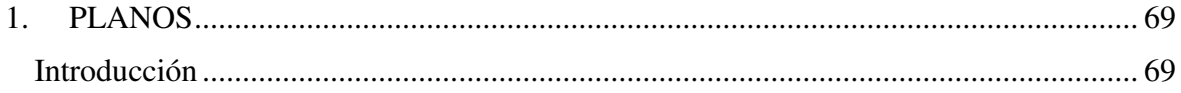

#### PARTE III PRESUPUESTO

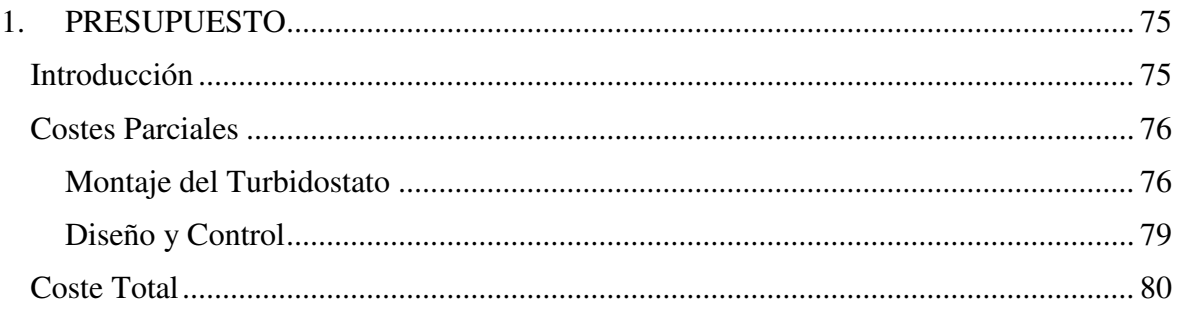

### ÍNDICE DE ECUACIONES

Ecuación 2.1 - Modelo de la cinética de una reacción bioquímica ..... **¡Error! Marcador no definido.**

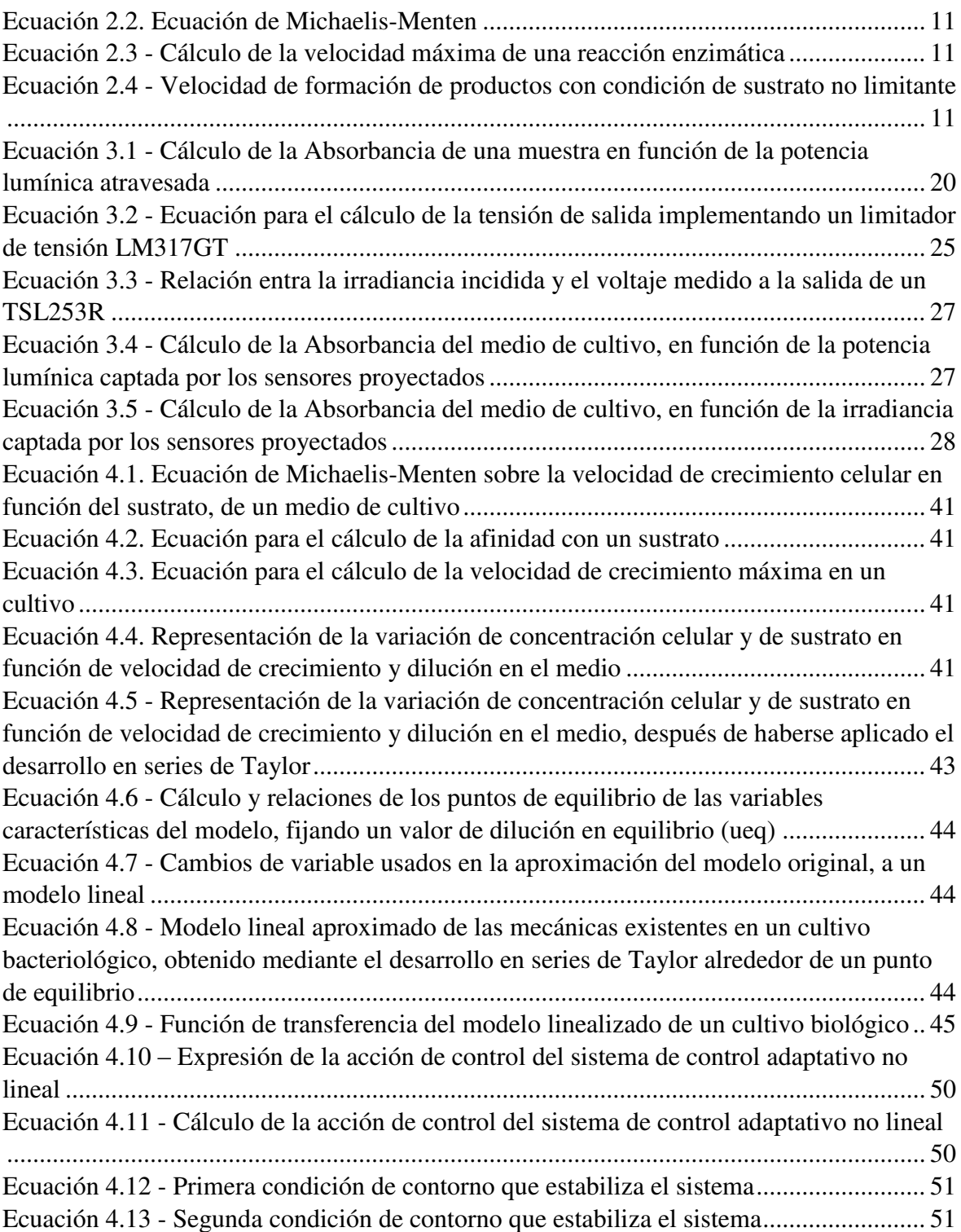

# PARTE I

# MEMORIA

## ÍNDICE

#### PARTE I MEMORIA

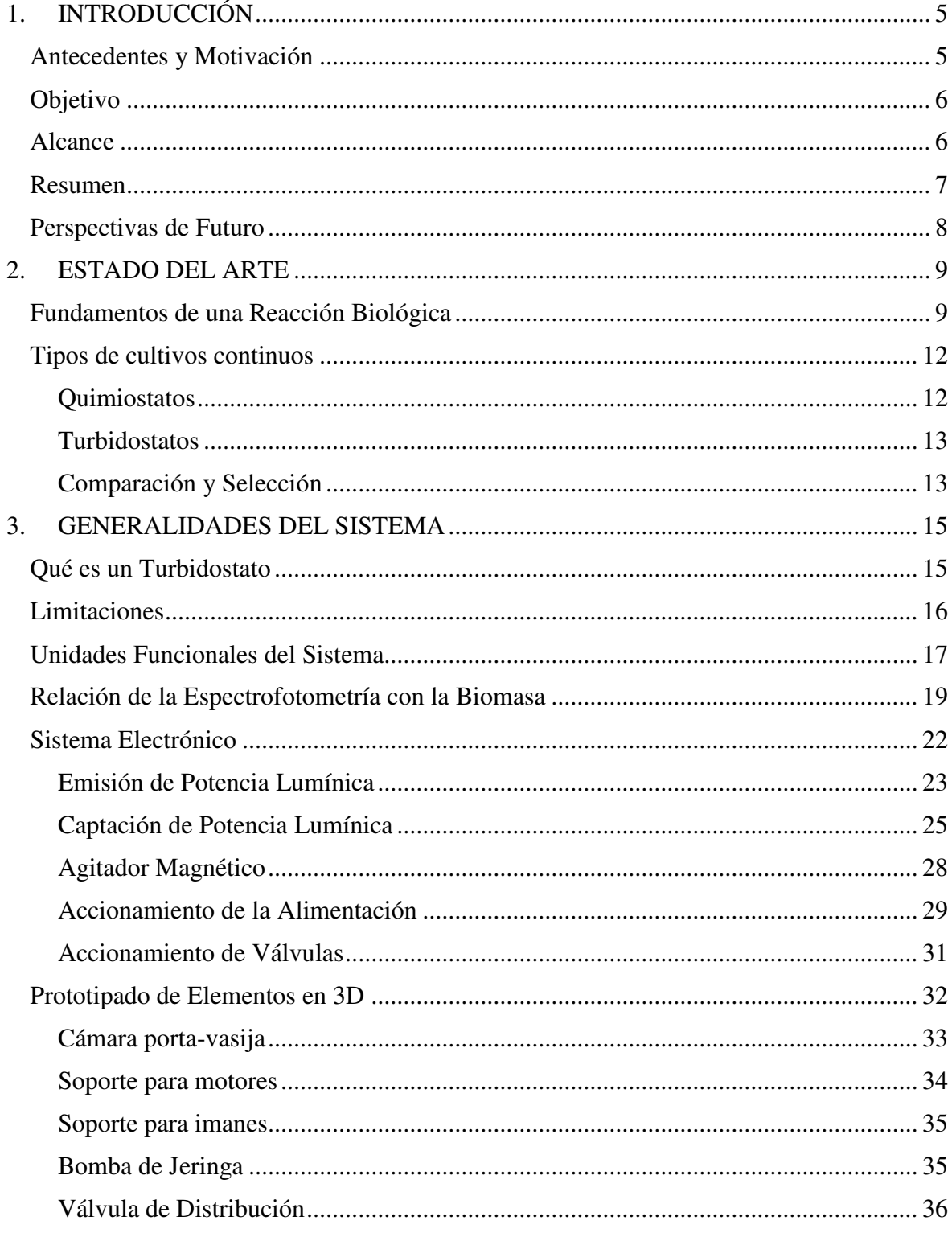

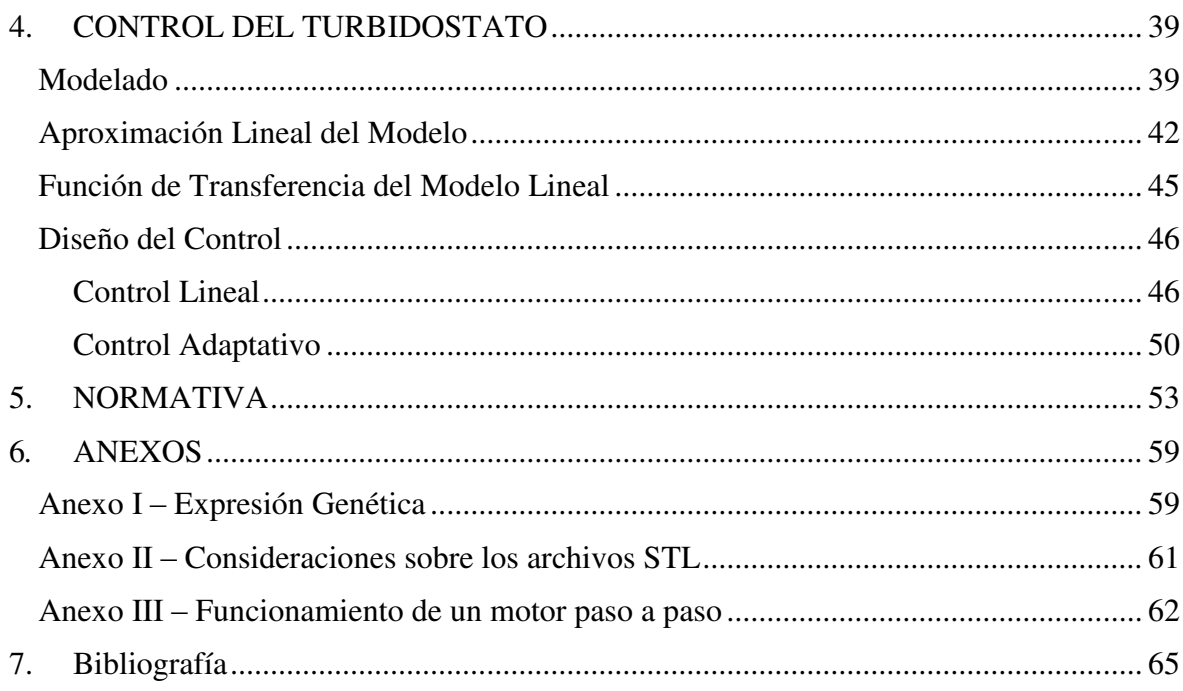

### Capítulo 1

# <span id="page-14-0"></span>**1.INTRODUCCIÓN**

#### <span id="page-14-1"></span>Antecedentes y Motivación

La *Biología Sintética* es una de las ramas más punteras de la Biotecnología en la actualidad. Combina conocimientos de Ingeniería Genética, Metabólica y Sistemas Biológicos, con el objetivo de desarrollar sistemas biológicos nuevos, con propiedades que no existían previamente. La Biología Sintética es capaz de descomponer los sistemas biológicos como un conjunto de piezas que pueden ser alteradas biológicamente para formar sistemas con nuevas propiedades, o con modificaciones a las existentes en dichos sistemas. Necesita de modelos matemáticos, pues permite el estudio de propiedades emergentes de la interacción de distintos sistemas individuales. Para ello, es necesaria la superposición de conocimientos de las ramas de las ciencias citadas anteriormente, así como de conocimientos ingenieriles y matemáticos.

El proceso de modelado de un sistema biológico a menudo resulta en un compendio de hipótesis a ser demostradas experimentalmente, a través de sucesivas iteraciones y correcciones sobre los modelos originales, con el objetivo de producir modelos más refinados de los mecanismos celulares. Esto es útil para los sistemas biológicos, debido a que contribuye a la comprensión de cómo estos sistemas trabajan e interaccionan entre sí, además de a predecir el comportamiento de los mismos.

A diferencia de otras ciencias, la Biología Sintética no se basa en el estudio de seres vivos, sino en la creación de nuevos microorganismos programables que se comporten como pequeños ordenadores. La creación de células artificiales auto-sostenibles y autoreproductoras, así como organismos auto-regenerativos se ha convertido en una meta para la Biología Sintética. Tiene aplicaciones en Biomedicina, Fármacos, Medioambiente, Terapia Génica, así como en muchos otros campos de la ciencia. Cada vez más, esta rama de la Biología va expandiendo sus capacidades a otros campos, tanto científicos, como tecnológicos, debido a sus amplias aplicaciones, las cuales crecen año tras año. Actualmente, es una de las ciencias con mayores perspectivas de futuro, especialmente en el campo de la Biomedicina.

La caracterización de sistemas es esencial en el campo de la Biología Sintética. Existen diferentes elementos que definen una reacción biológica. Elementos como los nutrientes (sustratos), las enzimas o las condiciones ambientales, tienen un papel protagonista en este tipo de reacciones. En una reacción biológica, las células se dejan crecer en el medio regulador bajo unas condiciones determinadas de temperatura, presión y aireación, en un volumen de medio de cultivo nutritivo fijado, hasta una cierta densidad de células en el cultivo. Este procedimiento es conocido como *batch culture*, y es el más utilizado históricamente en la caracterización de sistemas biológicos. La facilidad de propagación del cultivo, así como su bajo coste, han hecho prevalecer este tipo de métodos.

Sin embargo, las células crecen, se dividen, consumen nutrientes y producen residuos. Lo que conlleva a un cambio constante en las condiciones ambientales a las que están sometidas las células. Estos cambios, asociados al crecimiento de las células, conllevan unos efectos notables en su constitución, lo que puede volverse en una mala caracterización del sistema biológico. Además, las reacciones biológicas son muy sensibles a los cambios medioambientales, a la preparación experimental, así como al cambio de equipamiento. Esto hace ver la necesidad de mantener una buena precisión cuando tratemos con este tipo de sistemas, pues mínimas variaciones en la entrada, se amplifican, dando como resultado apreciables modificaciones en la salida.

Un modo de lograr una buena caracterización es mantenerse una concentración de células constante en el medio de cultivo, limitando su crecimiento. Mantener valores de concentración y crecimiento constantes en el medio, establece unas condiciones medioambientales favorables para una buena caracterización del mismo.

#### <span id="page-15-0"></span>Objetivo

El objetivo del presente documento es el diseño y construcción de un sistema de cultivo continuo, que mantenga una densidad de células constante en un medio determinado mediante la turbidez.

#### <span id="page-15-1"></span>Alcance

Este proyecto va dirigido a controlar las condiciones existentes en un medio de cultivo, propio de sistemas biológicos, aunque también se puede aplicar a procesos bioquímicos, o incluso médicos.

Se ha diseñado el sistema electrónico completo para la sensorización de turbidez, agitación del medio, actuación sobre el sistema y alimentación del cultivo, así como varias piezas constructivas del sistema mecánico-estructural, basadas en unos diseños previos.

Se exponen diferentes tipos de control, permitiendo la conmutación entre ellos, según las características del sistema que se quiera controlar. En él, no se diseñan controladores específicos para un cultivo en concreto, sino que se deja el diseño preparado para la adaptación al medio de cultivo que se necesite controlar. Esto aporta versatilidad al dispositivo, pudiendo variar de sistema, de medio, e incluso de control, dejando un abanico de posibilidades que permite al usuario comprobar cuál se adapta mejor al comportamiento deseado del cultivo de control objetivo.

#### <span id="page-16-0"></span>Resumen

En este proyecto se aborda el diseño, montaje y control de un turbidostato. A lo largo del documento, se aplicarán una serie de criterios de diseño, adaptando el sistema a las características del laboratorio del Departamento de Sistemas y Automática de la Universidad Politécnica de Valencia (UPV), mediante los conocimientos adquiridos en el Grado de Ingeniería en Tecnologías Industriales.

Así, el turbidostato que se está instalando en el laboratorio es un sistema que pretende mantener un control continuo sobre la densidad poblacional de las células en un medio de cultivo. Se medirá esta magnitud de cinco cámaras de cultivo en paralelo, y se efectuará un control para mantener un valor de concentración determinado en todos los cultivos. Cada medio de cultivo estará confinado en un tubo de vidrio, con aire estéril en su interior. Los recipientes de vidrio irán alojados sobre cámaras de plástico, rediseñadas a partir de un modelo previo, e impresas en polímero ABS mediante la tecnología de *Prototipado rápido en 3D*. Los medios de cultivo recibirán muestra fresca proveniente de una bomba de jeringa instalada en el sistema. Mediante válvulas, este medio fresco llegará a cada cámara a velocidad adecuada para mantener un buen control sobre la densidad poblacional. La extracción de los residuos del medio viejo se realizará con motores paso a paso, manteniendo un volumen constante en la cámara.

 La tecnología de *Prototipado rápido en 3D* no sólo servirá para imprimir cámaras adecuadas para alojar los recipientes de vidrio. Serán una parte activa en la construcción de los actuadores, muchos de ellos, obtenidos mediante impresión 3D.

 Los prototipos han sido diseñados con ranuras específicamente creadas para insertar sensores y otros elementos en su interior. Además, permite aplicar modificaciones en el diseño, así como fabricar recambios en caso que fuese necesario.

Para el control del sistema, ha sido implementado un software programado sobre *Arduino*. Este programa, mide de manera continua la densidad poblacional de cada una de las cámaras del turbidostato. De manera adicional, microcontrolador calcula la acción de control necesaria para mantener cada una a un nivel preestablecido, pudiendo ser distinta en cada cámara, y la manda a los actuadores. También puede programarse que se guarde un registro de variables que pueden resultar de interés para el usuario.

El software no sólo se ocupa de mantener un control sobre la densidad poblacional de las cámaras. Al mismo tiempo, se encargará de hacer que los motores paso a paso de los agitadores magnéticos de cada cámara funcionen adecuadamente, lo que hará que los cultivos mantengan una concentración homogénea en todo el volumen.

#### <span id="page-17-0"></span>Perspectivas de Futuro

Como perspectivas futuras para este proyecto, se puede programar una aplicación en *LabView* que se comunique con el microcontrolador Arduino*,* con la intención de hacer más sencilla la tarea de lectura de variables del sistema, configuración de parámetros y control sobre él. El usuario podría tener consciencia del estado en el que se encuentra el turbidostato, a través de la interfaz. También sería capaz de modificar los parámetros esenciales, modificar la estructura de control, el tiempo de muestreo, así como distintas pestañas que le facilitarán la compresión y visualización de las magnitudes más significativas.

Aunque se deja indicado en este documento, podrían hacerse pruebas para la implementación del control adaptativo no lineal propuesto en el Capítulo 4. Además, se podría programar una planificación de la ganancia del controlador, en función del punto de funcionamiento en el que esté trabajando, con el objetivo de lograr un mejor comportamiento del sistema en esa zona.

Como último paso, podría diseñarse un sistema de rellenado de medio fresco a la bomba de jeringa. Se daría una orden desde el interfaz de *LabView* para que el sistema llenara la bomba de jeringa con medio fresco de manera automática, lo que formaría un sistema completo y automático pensado para la caracterización de sistemas biológicos.

### Capítulo 2

### <span id="page-18-0"></span>**2.ESTADO DEL ARTE**

El objetivo del dispositivo de cultivo continuo que se ha diseñado, es el de lograr una concentración de biomasa constante en régimen permanente. Sin embargo, se desarrollan una serie de reacciones bioquímicas en su interior, que tienden a variar el sistema.

En este capítulo, se explicarán los fundamentos de las reacciones que se desarrollan en el medio de cultivo de una cámara de turbidostato, con tal de entender las mecánicas básicas de los sistemas biológicos. Al mismo tiempo, serán el precursor del modelado del sistema, en capítulos posteriores. Esto será de utilidad a la hora de considerar las ecuaciones del modelo, el diseño del control y las limitaciones del propio sistema.

#### <span id="page-18-1"></span>Fundamentos de una Reacción Biológica

El Dogma Central de la Biología Molecular define los principios mecánicos de transcripción y expresión de la herencia genética en el ADN, lo que fundamenta el comportamiento de cualquier acción celular, y está íntimamente relacionado con la expresión genética (Crick, 1970).

La expresión genética es un proceso molecular en el que un gen, que es un fragmento de ADN con una función específica, produce otro tipo de gen con propiedades específicas. Estos genes generados, a menudo son proteínas, las cuales son imprescindibles para el crecimiento del organismo, y realizan una enorme cantidad de funciones distintas. Entre ellas, una proteína puede tener función estructural, como la formación de colágeno, el cual es el componente más abundante de la piel y los huesos. Además, puede funcionar como enzima catalizadora de una secuencia metabólica, la cual forma parte de la red metabólica. Para una explicación más detallada de los procesos que intervienen en la expresión genética, véase *Anexo I* – *[Expresión Genética](#page-68-1)*.

Los mecanismos implicados en la expresión genética son, en esencia, lo que ocurre en una reacción biológica. Durante el proceso, existen enzimas que aceleran o moderan ciertas reacciones. Las *enzimas* son moléculas de carácter proteínico que catalizan reacciones químicas o bioquímicas, como las existentes en la expresión genética. Tienen la capacidad de actuar sobre otras moléculas, como los *sustratos*, a los que se unen formando un complejo Enzima-Sustrato, para terminar transformándose en *productos*. Una vez terminado el proceso, las enzimas no son consumidas, al igual que otros catalizadores, de modo que pueden actuar sobre otros sustratos. Esto se puede ver en la **¡Error! No se encuentra el rigen de la referencia.**.

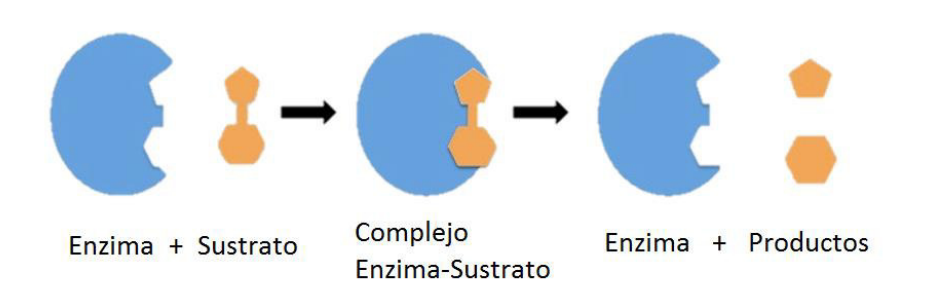

*Ilustración 2.1 - Formación de productos catalizados por una enzima (www.bionova.org.es)* 

Las enzimas actúan disminuyendo la energía de activación (ΔG), lo que produce un aumento en la velocidad de la tasa de reacción. No alteran el balance energético de las reacciones en las que intervienen, de modo que no afectan al equilibrio de las mismas. Además, son muy selectivas con los sustratos con los que funcionan, determinando el tipo de metabolismo que tomará la célula (Melo & Cuamatzi, 2007, pág. 106).

Los científicos y doctores Leonor Michaelis y Maude Menten estudiaron las cinéticas asociadas a estas reacciones, siendo los primeros en aportar modelos válidos que ajustaban la velocidad de reacción de estos procesos, después de intentarlo Víctor Henri en 1902.

Sus modelos proponen el siguiente planteamiento:

$$
E + S \xleftrightarrow{k_1, k_{-1}} ES \xrightarrow{k_2} E + P
$$

*Ecuación 2.1 - Modelo de la cinética de una reacción bioquímica* 

Donde E se refiere a la Enzima, S al Sustrato, formando lo que se llama complejo Enzima-Sustrato (ES), con un factor de transcripción  $k_1$  en un sentido de izquierda a derecha de la reacción, y un factor de transcripción k-1 en el sentido contrario. A continuación, genera la liberación de la Enzima (E) y del Producto (P). El modelo estipula que la reacción enzimática tiene dos etapas. La primera etapa, *o unión del sustrato con la enzima*, es un proceso reversible, formándose el complejo ES (o complejo Michaelis). En la segunda etapa, también

llamada *etapa catalítica*, la enzima actúa sobre la reacción, catalizándola y liberando el producto de forma irreversible.

Existe una derivación de la cinética postulada de Michaelis-Menten descrita por Briggs y Haldane. Asumiendo la reacción enzimática como irreversible, que el producto no se liga con la enzima al transcurrir la reacción, y estando en régimen permanente, es posible deducir la siguiente expresión:

$$
\frac{d[P]}{dt} = \varphi_{max} \frac{[S]}{K_m + [S]}
$$

*Ecuación 2.2. Ecuación de Michaelis-Menten* 

<span id="page-20-0"></span>La Ecuación de Michaelis-Menten nos proporciona una manera de calcular la velocidad de una reacción bioquímica o biológica, o lo que es lo mismo, la velocidad de formación de productos en una reacción enzimática. La velocidad máxima de la reacción viene indicada por  $\varphi_{\text{max}}$ , la cual es directamente proporcional a la constante de catalización (k<sub>2</sub>, o también llamada  $k_{cat}$ ) y a la concentración total de enzima en la reacción ([E<sub>0</sub>]).

#### $\varphi_{max} = k_2[E_0]$

*Ecuación 2.3 - Cálculo de la velocidad máxima de una reacción enzimática* 

<span id="page-20-1"></span>Esto se refleja en caso que la cantidad de sustrato ([S]) sea muy grande, que es cuando el sustrato deja de ser limitante en la reacción, y ésta puede desarrollar su máximo potencial. En tal caso, la ecuación resultaría de la siguiente forma:

$$
\frac{d[P]}{dt} = k_2 [E_0]
$$

*Ecuación 2.4 - Velocidad de formación de productos con condición de sustrato no limitante* 

<span id="page-20-2"></span>La concentración del complejo Enzima-Sustrato ([ES]) es muy difícil de medir, por lo que es aconsejable trabajar en términos de cantidad total de enzima ([E0]) o enzima inicial ([E]), que es más sencillo de conocer.

La velocidad a la que se forman los productos, en una reacción enzimática, es equivalente a la tasa de crecimiento celular  $\varphi(s)$ , en un cultivo bacteriano. Las mecánicas explicadas en esta sección, fundamentan las expresiones que se verán con más detalle en el Capítulo [4,](#page-48-0) en la sección de [Modelado.](#page-48-1)

### <span id="page-21-0"></span>Tipos de cultivos continuos

La caracterización de sistemas biológicos obtiene mejores resultados bajo condiciones ambientales constantes. Existen distintas maneras de aproximarse a unas condiciones ambientales o químicas constantes.

Entre ellas, aparecen unos dispositivos llamados *cultivos continuos*, donde el medio viejo es diluido de manera continua con medio fresco. Los residuos orgánicos generados durante la reacción disminuyen en concentración, a causa de la adición de medio fresco a la mezcla. La concentración de nutrientes (o sustratos) aumenta, por la misma razón. Mientras, el medio viejo es extraído a la misma velocidad que el medio nuevo entra en la cámara donde se produce la reacción, guardando un volumen total constante dentro del recipiente. El medio debe estar en todo momento en presencia de aire estéril, que se inyectará tanto para asegurar un ambiente estéril, como para ayudar a la extracción de medio viejo. En global, el hecho de inyectar medio nuevo a la misma velocidad que se extrae el medio viejo, el cual contiene residuos generados durante la reacción, mantiene unas condiciones uniformes a lo largo del tiempo. Este tipo de cultivos permite mantener el crecimiento de la población de forma indefinida, una vez alcanzado el régimen permanente.

De entre los tipos de cultivos continuos que existen, se pueden destacar principalmente dos: los *quimiostatos* y los *turbidostatos*, pues son los más representativos de este tipo de cultivos.

#### <span id="page-21-1"></span>*Quimiostatos*

Estos sistemas de cultivo continuo diluyen el medio de cultivo a una velocidad fija. La velocidad de crecimiento del cultivo queda ajustada por la velocidad de flujo (Stanier & Otros, 2005, págs. 207-208). En régimen permanente, proporciona un crecimiento de las bacterias de forma exponencial, cuando el nutriente limitante se agota, o cuando las toxinas se han acumulado (Takahashi & Otros, 2014, págs. 3-4). En este punto, la tasa de crecimiento celular es igual a la tasa de dilución del medio de cultivo. Si se aumenta la velocidad de flujo, se produce un lavado de cultivo, con medio fresco; mientras que si se disminuye, la inanición (o falta de nutrientes) provoca el fallecimiento de bacterias. Es decir, se puede controlar de modo independiente la densidad de población celular y la velocidad de crecimiento del cultivo. La primera se controla modificando el factor de dilución (D) cuando está en régimen permanente, y la segunda se controla ajustando la concentración de nutriente limitante en la cámara (S<sub>r</sub>).

En los quimiostatos, la máxima estabilidad se consigue a velocidades de dilución para la que la concentración celular varía ligeramente con su cambio, es decir, a velocidades de dilución reducidas (Ajbar & Alhumaizi, 2011, pág. 128).

Este tipo de cultivos tienen especial interés a la hora de evaluar los efectos de la limitación de nutrientes en sistemas biológicos. También tiene su vertiente en la fermentación, como en los antibióticos, donde tal vez tenga su mayor aplicación.

#### <span id="page-22-0"></span>*Turbidostatos*

Un turbidostato es un dispositivo controlado por realimentación. Este dispositivo mide la densidad poblacional de células en el medio de cultivo. Mediante el control de un sistema de actuadores, un turbidostato es capaz de mantener una concentración celular bacteriana determinada de manera continua. En este tipo de cultivos, la velocidad de crecimiento viene determinada por la concentración bacteriana, a diferencia del quimiostato, donde venía fijada por la velocidad de flujo, o tasa de dilución.

En los turbidostatos, la máxima estabilidad se consigue a velocidades de dilución altas, donde se producen grandes cambios en la concentración celular, es decir, en la biomasa, como consecuencia de la variación en la velocidad de dilución (Doelle, 1994, pág. 130).

Por lo tanto, los turbidostatos son ideales para la caracterización de sistemas biológicos sin limitación de nutrientes, que es cuando se desarrolla la máxima velocidad de crecimiento celular. Además de mantener una concentración de células constante, la cantidad sustrato, en régimen permanente, para cultivos continuos, permanece a niveles muy bajos de concentración. Esto es especialmente útil, por ejemplo, en estudios de regulación metabólica de sustrato limitante, así como en muchos otros.

#### <span id="page-22-1"></span>*Comparación y Selección*

De entre los dos tipos de cultivos continuos que se acaban de explicar, se ha decidido por la construcción de un Turbidostato. Esto es debido a que un turbidostato es un sistema realimentado, con posibilidad de control sobre el mismo en función de la concentración celular en el medio.

Para la construcción de un Quimiostato se requiere conocer la cantidad de sustrato existente en la muestra, pues se utiliza para ajustar la velocidad de crecimiento de los microorganismos en el medio. El cálculo de concentración de sustrato ('[S]', la cual se llamará 's' a partir de ahora) utilizado para el crecimiento de las células pasa por la medición de las cinéticas enzimáticas implicadas en la reacción, aproximaciones mediante expresiones matemáticas o experimentos variando condiciones de temperatura, presión y pH. Son procedimientos dificultosos en comparación con la capacidad de medir la concentración de microorganismos en el cultivo. Por ende, el dispositivo seleccionado para su construcción es un Turbidostato.

### Capítulo 3

### <span id="page-24-0"></span>**3.GENERALIDADES DEL SISTEMA**

En el capítulo anterior se decidió por la construcción de un Turbidostato como el sistema adecuado para su construcción en el laboratorio. Para ello, será necesario saber qué es un turbidostato como sistema global, y posteriormente conocer las limitaciones del dispositivo. A continuación se explica cómo se ha diseñado, así como las unidades funcionales que lo componen.

### <span id="page-24-1"></span>Qué es un Turbidostato

Un *Turbidostato* es un dispositivo mecatrónico controlado por realimentación que mantiene una densidad de población celular constante en un volumen de control.

Tiene un sistema electrónico completo que recoge de manera periódica valores sobre concentración de biomasa en su interior. Los circuitos electrónicos que se han diseñado se expondrán más adelante. Además, el medio de cultivo que se aloja en el interior de un turbidostato debe ser homogéneo, por lo que incluye un agitador magnético colocado en su base.

Los elementos que forman el sistema deberán ir alojados en algún sitio, de modo que será necesario también el diseño de varios elementos, tales como: una *cámara* donde se insertará un vaso de vidrio con cultivo en su interior (volumen de control), un *soporte* para el agitador magnético, *válvulas de distribución* del medio, en caso que se incluyan más de una cámara con cultivo, etc.

El turbidostato se alimenta con medio fresco que permite el crecimiento del cultivo en su interior. La alimentación normalmente se hace con una bomba de jeringa. Al mismo tiempo, el sistema de control actúa sobre la tasa de dilución de modo que se regule la concentración celular alrededor de un punto de funcionamiento.

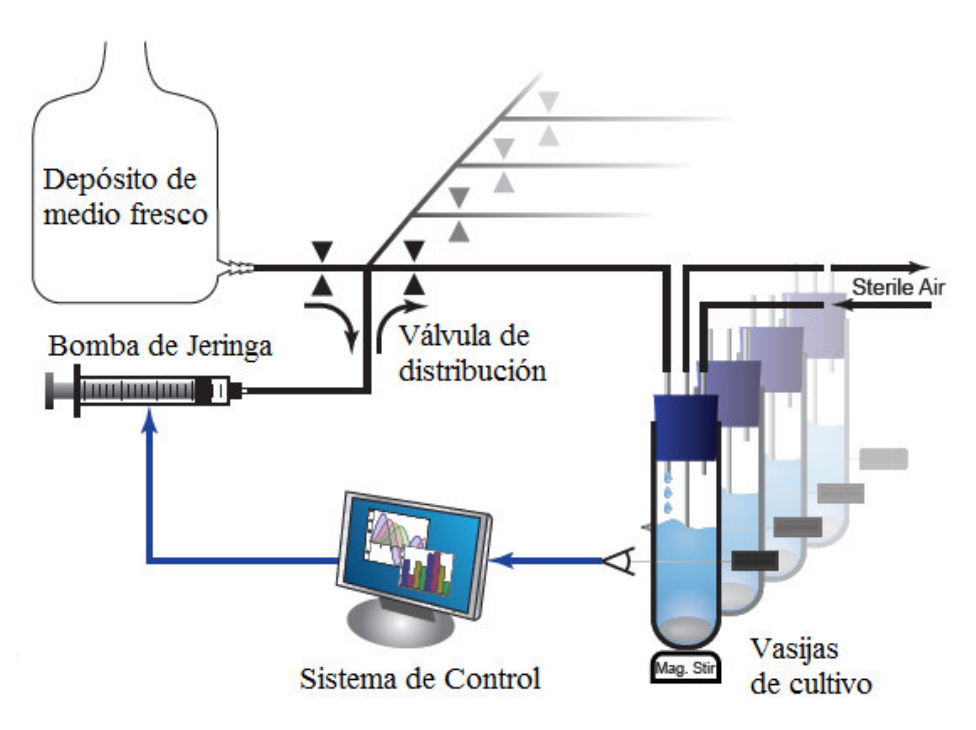

Una visión general del sistema completo se puede observar en la siguiente ilustración:

*Ilustración 3.1 - Sistema global un Turbidostato con varias cámaras de cultivo* 

### <span id="page-25-0"></span>Limitaciones

Existen bioreactores comerciales que pueden hacer la función de un sistema de cultivo continuo. Sin embargo, los sistemas de cultivos continuos disponibles en el mercado escasean en capacidad de control, necesitan de grandes volúmenes para sostener las tasas de dilución exigidas para el mantenimiento de dicho cultivo o son excesivamente caros. Algunos investigadores se decantan por diseñar por ellos mismos sus propios sistemas de cultivo continuo, los cuales varían notablemente entre ellos, según las necesidades del investigador. Esto lleva muchas veces a sistemas rígidos y poco robustos, debido a la complejidad de los sistemas de cultivo continuo. En el caso de los turbidostatos, este hecho se acentúa aún más, debido a la implementación de conocimientos especializados en ingeniería eléctrica y de control.

En cuanto a las limitaciones de medición de los parámetros característicos de un medio microbiano, podemos decir que son relativamente elevadas. Conocer la concentración de sustrato en un sistema no es trivial, así como tampoco lo es la medición de la velocidad de crecimiento  $(\varphi(s))$ .

Aun pudiendo ser capaces de averiguar la concentración de sustrato [S] en una muestra, la velocidad de crecimiento microbiano depende también de la constante de Michaelis-Menten  $(K_m)$ . Ésta depende del tipo de sustrato que se haya introducido en el medio, de la enzima con la que se haga reaccionar, así como de otros parámetros del mismo medio, como el pH o la temperatura.

A menudo, se utilizan otras técnicas de medición para el cálculo de estas magnitudes, o se basa la información en aproximaciones estadísticas de valores típicos de estas variables para unas determinadas condiciones en el medio. En este proyecto, se usarán observadores que se han comprobado que funcionan con una precisión alrededor del 98% para la medición de la velocidad de crecimiento  $(\varphi)$  de las bacterias, en función de la biomasa ('x'). Para los parámetros que se necesiten conocer, se recurrirá al uso de valores estadísticos, disponibles en bibliografía, así como en la red.

### <span id="page-26-0"></span>Unidades Funcionales del Sistema

Una vez mostrados los elementos que componen un turbidostato, se puede decir que las unidades funcionales que forman el sistema son las siguientes:

- Sistema Electrónico
- · Diseño Mecánico
- $\bullet$  Alimentación del cultivo
- $\bullet$  Sistema de Control

Teniendo en cuenta las limitaciones comentadas en el anterior apartado, se procede a hacer un breve resumen de lo que se verá en posteriores apartados:

**Sistema Electrónico:** La sensorización de variables será un punto muy a tener en cuenta en el proyecto. Constituye uno de los pilares fundamentales del control, pues sin un sensado preciso de las variables que intervienen en el modelo, el control no es efectivo. Además de una selección apropiada de los componentes necesarios para satisfacer los objetivos que se requieren para controlar un turbidostato, es necesario conservar la integridad de los componentes para que alcancen una vida útil duradera.

**Diseño Mecánico:** La primera dificultad que se ha planteado en el diseño del sistema, ha sido el coste. Como se ha comentado, un bioreactor comercial es un ítem caro, que requiere grandes volúmenes y con poca capacidad de control.

La Universidad de Rice (Houston), junto con la Universidad de Washington, desarrolló un turbidostato de bajo coste impreso en polímero en su mayoría, y de código abierto. Implementó un total de ocho vasos de vidrio con cultivo en su interior. En todos ellos, se

mide la densidad celular de manera periódica, y se controla a través de un software programado en *Python* (Takahashi & Otros, 2014).

El Turbidostato que se ha construido necesita de elementos mecánicos y soportes físicos que sean capaces de alojar el sistema. Con la información anterior, se han diseñado los elementos del dispositivo, basándose en los diseños del artículo anterior. Se incluyen todos los detalles necesarios para su construcción en la sección Planos.

Las vasijas de vidrio donde se introduce el medio de cultivo con microorganismos para dejarse crecer tienen, aproximadamente, un tamaño de una probeta de laboratorio. Concretamente, los tubos encargados para la construcción de este dispositivo son de un volumen de 50 mililitros.

**Alimentación del cultivo:** Un sistema de cultivo continuo requiere de alimentación constante con medio fresco. Esto aporta sustrato, que será utilizado para el crecimiento de los microorganismos en el cultivo. Por ser un cultivo continuo, se extraerá medio viejo a la misma tasa que el medio fresco entra en el volumen de control, con tal de mantener un volumen constante. La extracción de medio viejo disminuye la cantidad de residuos en el cultivo provenientes de las reacciones bioquímicas de alimentación y crecimiento. Sin embargo, no es posible seleccionar qué componentes se extraen del medio, y cuales permanecen en él, así que al mismo tiempo se extraerán microorganismos que harán disminuir la concentración celular. La alimentación al sistema se hará con una bomba de jeringa impresa en polímero con la tecnología de prototipado rápido en tres dimensiones, accionada por un servomotor controlado por el Sistema de Control.

**Sistema de Control:** En este proyecto, se ha designado *Arduino* como la plataforma utilizada para la computación de variables y programación del control, pues no requiere de una tarjeta de adquisición de datos en la computadora para la medición de variables y registro de las mismas en el computador. Además, es un dispositivo económico, en comparación con los controladores disponibles en catálogos comerciales y permite la comunicación con otras aplicaciones de un ordenador, como *LabView*. Esta unidad funcional se desarrollará en el Capítulo 4.

### <span id="page-28-0"></span>Relación de la Espectrofotometría con la Biomasa

Previamente al diseño de circuitería electrónica, se debe pensar con qué herramientas es posible conocer el estado de concentración de biomasa existente dentro de la vasija con medio de cultivo. La sensorización de biomasa no es un proceso trivial, y no hay sensores que establezcan una relación directa con la concentración de materia en una muestra, pues sería necesaria la cuantificación del peso seco de las células existentes en el medio de cultivo, separando la materia del medio y secándolo, lo cual no es un procedimiento viable. Sin embargo, existen técnicas que permiten aproximar su valor de manera factible.

La *absorbancia* es un parámetro que mide la cantidad de luz que es capaz de absorber un medio, en otras palabras, su turbidez. El dispositivo que nos ocupa es llamado *turbidostato* porque mide y mantiene una concentración de sustancia determinada a través de la turbidez. Todos los materiales tienen la capacidad de reflejar, absorber o transmitir radiación, en mayor o menor medida (Harris, 2006).

Los métodos espectrofotométricos de análisis de sustancias basan su funcionamiento en este comportamiento de los materiales, es decir, en la medición de la radiación electromagnética que es absorbida, transmitida o emitida por el material (Hernández Hernández & González Pérez, 2002). Existen tres tipos de métodos de análisis:

- x *Métodos de absorción*: Se basan en la disminución de potencia lumínica que experimenta un haz de luz al atravesar una sustancia.
- x *Métodos de emisión*: Se basan en la radiación emitida por una sustancia al haber sido excitada previamente por algún tipo de estímulo energético.
- x *Métodos de fluorescencia*: Se basan en la radiación emitida por una sustancia al haber sido excitada previamente por un haz de radiación electromagnética.

Otras clasificaciones de métodos espectrofotométricos radican en la región del espectro electromagnético que se está midiendo.

Los primeros métodos espectrofotométricos fueron desarrollados en la región visible del espectro electromagnético, que es la región donde el ojo humano puede captar la radiación. Por eso, inicialmente fueron llamados *métodos ópticos*, una acepción comúnmente utilizada, incluso en la actualidad. En este caso, se ha utilizado la propiedad de absorción para medir la intensidad de luz que es capaz de atravesar el medio de cultivo, y establecer una relación con la concentración celular en el fluido.

La absorción de luz por parte de un material fue estudiada de manera independiente por Pierre Bouguer en 1729, Heinrich Lambert en 1760 y August Beer en 1852. Fueron Lambert y Beer los responsables del descubrimiento, de manera independiente, de la ley que lleva sus nombres: Ley de Lambert-Beer, la cual deduce la absorbancia de un cuerpo dependiendo de la pérdida de potencia lumínica que se produce al pasar a través de una muestra.

La pérdida de intensidad se debe a la interacción con las partículas existentes en una muestra, las cuales absorben o reflejan las ondas electromagnéticas, dejando pasar cierta parte de ellas a través de la muestra. La relación entre la intensidad entrante y saliente de luz a un material tiene correspondencia con la capacidad de absorción que presenta dicho material a la luz, tal como muestra la siguiente ecuación:

$$
A = -\log\left(\frac{P}{P_0}\right)
$$

<span id="page-29-0"></span>*Ecuación 3.1 - Cálculo de la Absorbancia de una muestra en función de la potencia lumínica atravesada* 

Donde:

- x A es la absorbancia presentada por la muestra
- x P es la potencia lumínica después de atravesar la muestra
- x P0 es la potencia lumínica antes de atravesar la muestra

Para la medición de la absorbancia de un material, o también llamada densidad óptica, se necesita un haz de luz que atraviese la muestra. Esto se hará con un emisor láser con longitud de onda 650nm. El rayo choca contra una plaquita de vidrio insertada a cuarenta y cinco grados en su dirección que hace rebotar parte de su potencia en una dirección de noventa grados.

Se han instalado dos fotodiodos receptores de luz, dentro del mismo rango de captación que el haz de luz emisor de radiación electromagnética. Estos fotosensores miden la potencia lumínica del haz antes, y después de atravesar el medio de cultivo. Sirve para cuantificar la pérdida de intensidad que sufre el rayo de luz a causa de la absorción por parte de las células del cultivo al interaccionar con ellas.

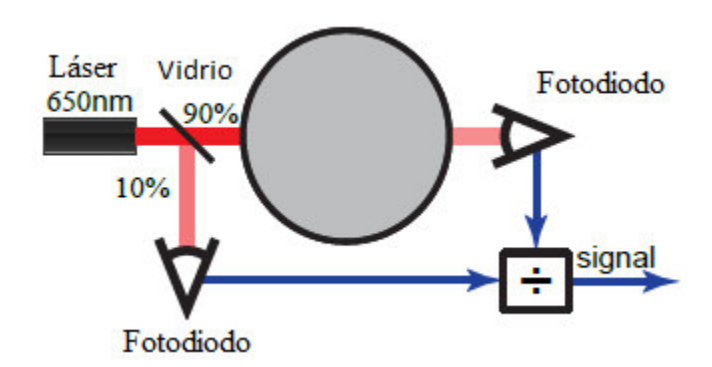

*Ilustración 3.2 - Esquema para la técnica de medición de potencia lumínica* 

Una vez cuantificada, se calculará la absorbancia del medio líquido, y se traducirá en concentración celular del cultivo.

Se puede predecir cualitativamente cómo se va a comportar el sistema siguiendo estas reglas: a mayor absorbancia, esto es, a mayor capacidad para absorber radiación, mayor cantidad de partículas dificultando el paso de fotones de luz. Es decir, cuanto mayor es la absorbancia, mayor concentración de células habrá en el medio de cultivo que se esté midiendo.

Sin embargo, la absorbancia no representa la misma magnitud que la densidad poblacional, pero sí sigue un comportamiento lineal con ella, dentro de unos rangos establecidos para cada cultivo.

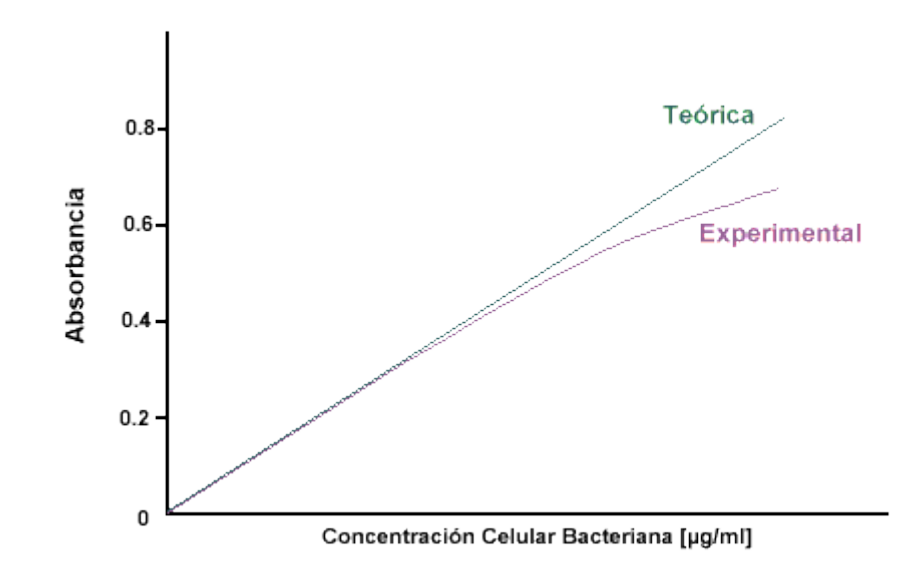

*Ilustración 3.3. Relación entre absorbancia y concentración celular bacteriana en un medio de cultivo (http://www.microinmuno.qb.fcen.uba.ar/SeminarioRecuento)* 

En la bibliografía especializada es posible encontrar tablas de valores que traducen el nivel de absorbancia existente un cultivo, con la concentración celular que existe en el medio. Esto es función de la longitud de onda (λ) de la fuente de luz emisora y del tipo de sistema que se aloje en el medio de cultivo (Stanier & Otros, 2005, págs. 199-200). Frente a las posibilidades existentes para la medición de la densidad poblacional de las células en el cultivo, se ha decantado por la técnica basada en la *absorbancia*. El método basado en el cálculo en peso seco del material celular es portador de dificultades durante todo el proceso, además de llevar asociadas desviaciones de medida, por causas de equipamiento. Por ello, se ha descartado dicha técnica, en pos de la que ha sido expuesta, para la medición de la densidad de células en el cultivo, siendo una técnica compleja, en comparación con la técnica espectrofotométrica.

### <span id="page-31-0"></span>Sistema Electrónico

Como se ha mencionado, un turbidostato es un sistema controlable. Como todo sistema controlable por realimentación, es necesaria la interconexión de elementos que funcionen como sensores de la variable que se quiere controlar y de actuadores que permitan la modificación del estado actual del sistema.

La sensorización de magnitudes físicas es un proceso necesario para el control de las mismas. El medio físico transciende en un espectro totalmente distinto al medio electrónico, y por ello necesitamos de una etapa de captación de estas magnitudes y transformación a unidades que el sistema de computación pueda entender. Por ello, muchos científicos e ingenieros han dedicado gran parte de su investigación al desarrollo de sensores y tarjetas de adquisición de datos, capaces de captar distintas magnitudes físicas y traducirlas a impulsos eléctricos que un ordenador pueda entender y tratar. El diseño de sensores es un campo muy amplio en Ingeniería, ya que aplicación es de gran utilidad. En este caso, se ha propuesto la medición de absorbancia en un medio de cultivo, de modo que se pueda averiguar la concentración celular.

Sin embargo, los sensores, en la mayoría de los casos, no se pueden conectar directamente al microcontrolador, pues existen altas probabilidades de que los componentes se quemen o no funcionen de manera adecuada. Los sensores funcionan dentro de unos rangos de tensión y corriente. No respetar estos requerimientos puede conllevar sobrecorrientes o sobretensiones asociadas que aumenten la temperatura de sus componentes internos por encima de la de diseño, y causando su destrucción. En el caso de un sensor, también puede ocurrir que no funcione como está descrito en las especificaciones de diseño, proporcionando medidas falsas o imposibles. Esto puede aplicarse también a otros componentes, aunque no sean sensores. Debe evitarse, en la medida de lo posible, el funcionamiento fuera de los rangos de tensión, corriente y temperatura que estén especificados en la hoja de datos (o *datasheets*) de dichos componentes.

Para ello, se necesitan, en la mayoría de casos, de circuitos electrónicos que adapten la señal que reciben los componentes, con tal de evitar su funcionamiento fuera de los rangos establecidos por los fabricantes. Otros sensores proporcionan reacciones a estímulos exteriores, pero proporcionan una señal muy pequeña, como los fotodiodos. Existen circuitos que magnifican esta señal, aumentando su valor en una cantidad llamada *ganancia*, y permitiendo apreciar las variaciones en la misma a causa de cambios en la variable medida. Estos se llaman circuitos amplificadores de señal, y su objetivo es el de lograr una mayor sensibilidad en la medida. Algunos fabricantes ya incorporan un pequeño circuito amplificador en sus componentes con tal de evitar este tipo de problemas.

Haciendo un balance de las necesidades electrónicas de este dispositivo, se podrían enumerar: sistema electrónico capaz de emitir radiación para atravesar el cultivo bacteriológico, sistema electrónico capaz de captar potencia lumínica y cuantificarla para medir absorbancia, agitador magnético que mantenga el medio homogéneo, sistema electrónico para accionar la bomba de jeringa diseñada, la cual será controlada por el sistema de control y sistema electrónico que regule las válvulas de distribución de medio fresco.

En resumen, se pueden resumir en los siguientes puntos:

- Emisión de potencia lumínica
- Captación de potencia lumínica
- Agitador Magnético
- x Accionamiento de la Alimentación
- x Accionamiento de Válvulas

#### <span id="page-32-0"></span>*Emisión de Potencia Lumínica*

El turbidostato requiere de una fuente emisora de radiación. Varios componentes electrónicos son capaces de emitir luz cuando pasa corriente a través de ellos: diodos LED, lámparas de tungsteno, etcétera.

Con el objetivo de cuantificar las pérdidas sufridas por esta emisión a través de un cultivo, se requiere que la potencia de emisión de estos componentes sea relativamente alta. Por supuesto, deben conservar la integridad de los otros componentes con los que entren en contacto, como por ejemplo, la cámara porta-vasija que sostiene el tubo de vidrio, así como la electrónica, la cual está impresa en polímero, y corre el riesgo de deteriorarse o quemarse.

Por ser una señal que va ser sensorizada, ésta debe facilitar su medición lo máximo posible. En el caso de radiaciones electromagnéticas, como es el caso, el rango de longitudes de onda a la que se emite la señal debe ser lo más pequeño posible.

Considerando estas dos premisas, tanto la potencia, como la precisión de la señal, se ha decidido que un diodo láser es el componente electrónico más adecuado para satisfacer las necesidades de emisión de señal.

En este documento se ha seleccionado un rayo láser de 650nm de longitud de onda (λ) y 5 mW de potencia, como fuente emisora de luz. Se decidió esta longitud de onda, pues corresponde a un fragmento del rango de luz visible por el ojo humano, con lo que es posible comprobar a simple vista si el haz de luz está funcionando, y poder detectar con mayor facilidad dónde pudiesen residir errores de medida. Además, este tipo de láseres se pueden encontrar en impresoras de tinta tan comunes en cualquier casa o empresa, con lo que se puede disponer de este componente sin demasiadas complicaciones. La potencia seleccionada es suficiente para el objetivo de medida propuesto, sin conllevar demasiados riesgos para la salud humana, aunque sí precauciones. Además, el haz de luz de un rayo láser es mucho más convergente en su dirección que el emitido por un diodo LED o una lámpara.

Como se ha comentado anteriormente, cualquier componente electrónico trabaja dentro de unos rangos de valores de tensión y corriente que se deben respetar, por lo que es necesario un circuito electrónico de adaptación de corriente.

El láser utilizado en la construcción del dispositivo es un ADL-630, que trabaja alrededor de los 25 mA de corriente, y 2,3 V de tensión. Por tanto, se incluirá una resistencia en serie con el láser, que limite tanto la corriente, como la tensión en bornes del mismo. Además, puede ser de utilidad que el láser pueda ser encendido o apagado, según las necesidades del usuario. Para ello, se ha insertado un transistor BC547, trabajando en saturación, el cual será activado o desactivado por el controlador Arduino. Éste también lleva asociado una resistencia que evitará el cortocircuito con el diodo PN del transistor. La alimentación del circuito será de 5V.

El esquema electrónico de la emisión de señal se puede consultar a continuación:

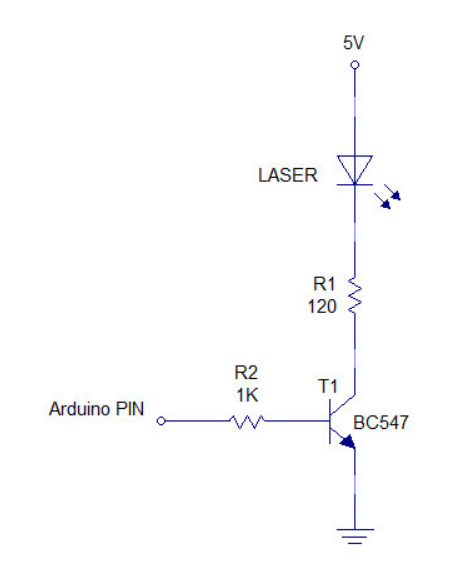

*Ilustración 3.4 - Circuito electrónico de alimentación a 5V y control del láser emisor de radiación* 

El circuito anterior es válido para alimentaciones menores a unos 7V. En caso que se decidiera que la alimentación del sistema fuese mayor a 7V, sería recomendable implementar un circuito más complejo, pues los componentes corren un riesgo mayor a ser destruidos, debido a la no linealidad de los componentes activos.

En tal caso, se debería implementar un limitador de tensión y uno de corriente en el circuito, así como elementos que controlasen corrientes parásitas en dirección inversa. Se ha diseñado un limitador de tensión con un LM317GT, junto con un condensador electrolítico de 47 µF. La tensión de salida es regulable mediante dos resistencias conectadas al LM317GT como se muestra en la [Ilustración 3.5.](#page-34-2)

El circuito, suponiendo, por ejemplo, una alimentación de 12V, sería de la siguiente forma:

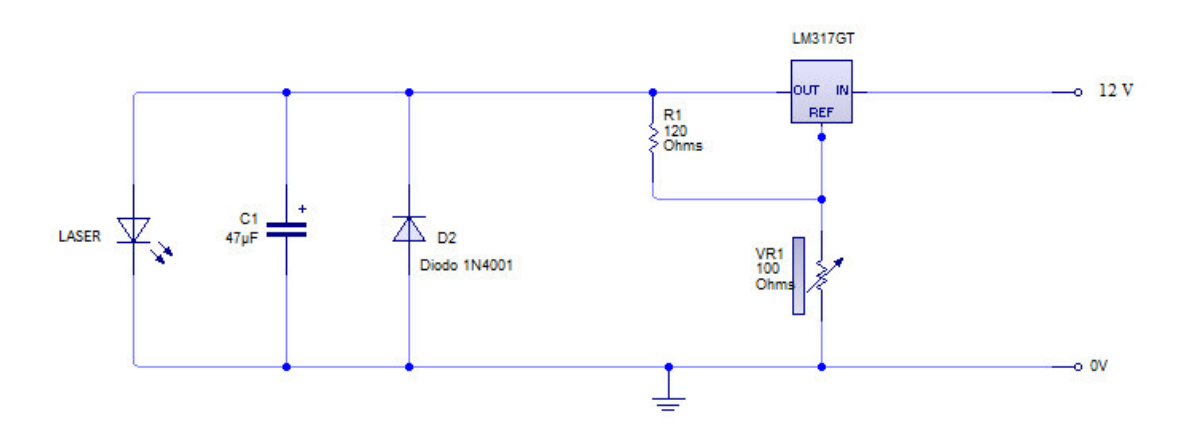

<span id="page-34-2"></span>*Ilustración 3.5 - Circuito electrónico de alimentación del diodo láser a tensiones mayores de 7V* 

La tensión de salida del LM317GT se calcula de la siguiente manera:

$$
V_{out} = 1.25 \left( 1 + \frac{VR_1}{R_1} \right)
$$

<span id="page-34-1"></span>*Ecuación 3.2 - Ecuación para el cálculo de la tensión de salida implementando un limitador de tensión LM317GT* 

En este caso, se han elegido R1 y VR1 para obtener una tensión de salida de 2,3 V, que es a la que funciona el diodo láser implementado en este proyecto. El componente VR1 se ha elegido como resistencia variable, en lugar de estática, con tal de permitir la regulación del voltaje de salida, en caso que sea necesario.

Con esto, se tiene solucionada la emisión de radiación electromagnética, considerando las especificaciones que se han considerado necesarias para un comportamiento adecuado del dispositivo, con una potencia que no supone un riesgo para la salud, como la pérdida de visión, en caso de direccionarse el haz de luz a un ojo, aunque sí precauciones, pues puede ocasionar secuelas ante una exposición prolongada.

#### <span id="page-34-0"></span>*Captación de Potencia Lumínica*

En esta sección se cubrirá la captación de radiación electromagnética, con el objetivo de mantener un registro de la absorbancia del cultivo a lo largo del tiempo, y de ahí establecer una correlación con la densidad poblacional de biomasa existente en él.

De entre los componentes que reaccionan ante cambios en la luminosidad, se ha decidido por el uso de fotodiodos receptores de luz, aunque se podría haber implementado de otra manera también con LDRs (Light Dependent Resistors). Los fotodiodos suelen tener un rango de longitudes de onda para las que trabajan de manera adecuada bastante pequeño. La luz ambiente puede afectar a la medida de los receptores de luz, pues la longitud de onda a la que trabajan, tanto el emisor, como el receptor, está dentro del espectro de radiación solar. Así pues, los fotodiodos, los cuales tienen sensibilidad por encima del 95% respecto de la nominal en rangos no demasiado amplios de longitud de onda, son adecuados para la sensorización de potencia lumínica.

Además, el diseño de los componentes físicos estructurales, como la cámara porta-vasija, tienen tolerancias pequeñas en las ranuras críticas, como las que tienen como objetivo la inserción de fotodiodos. Esto tiene como objetivo reducir al mínimo posible la entrada de luz exterior que perturben las medidas.

Existen diferentes tipos de fotodiodos comerciales, en función de la magnitud que se ensaya ante la variación de luz receptora: fotodiodos *luz-a-frecuencia*, fotodiodos *luz-acorriente*, fotodiodos *luz-a-voltaje*, etcétera. Se ha elegido el fotodiodo TSL253R como el sensor más adecuado para este proyecto.

El sensor TSL253 es un fotodiodo *luz-a-voltaje* de alta sensibilidad alrededor de 650nm de longitud de onda (λ). Trabaja adecuadamente ante alimentaciones entre [2,7 V-5,5 V], con lo que no necesita de un circuito de adaptación de alimentación, y, además, lleva su propio circuito integrado de amplificación de señal, lo que la respuesta medida puede ser directamente traducida a irradiancia incidente. Necesita de una resistencia conectada entre la salida y la toma de tierra, de modo que la corriente circulante por el pin de medida no se introduzca en el microcontrolador, lo que ocasionaría riesgo para el microcontrolador. La resistencia normalizada con la que se crearon las tablas y las gráficas incluidas en la hoja de datos del componente, es de 10 kΩ.

Se ha elegido un fotodiodo tipo *luz-a-voltaje* debido a la capacidad de Arduino para medir voltajes en los pines de entrada analógica, siempre que estén entre [0V-5V]. Este es, en parte, el motivo por el que se ha seleccionado el TSL253R como el sensor lumínico a utilizar en este proyecto. Los otros motivos son, que permite la alimentación en  $V_{DD}$  de 5V, lo que garantiza que sus medidas estarán por debajo de ese voltaje, y permitiendo su captación por el microcontrolador; y su economía, en comparación con otros sensores (Véase PRESUPUESTO).

El circuito electrónico de montaje es el siguiente:

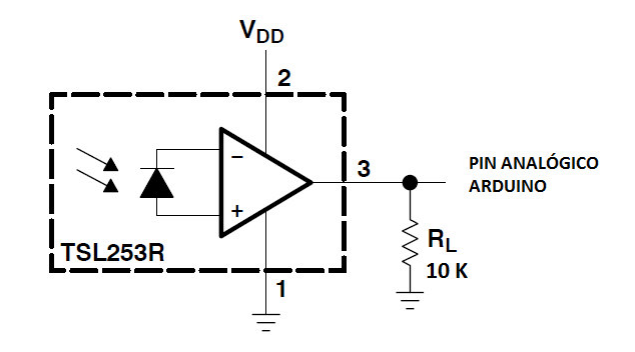

*Ilustración 3.6 - Circuito electrónico de montaje del sensor óptico TSL253R para captación de radiación* 

Donde V<sub>DD</sub> es la tensión de alimentación, que para este proyecto, será de 5V. Es conveniente recordar que este dispositivo funciona como entrada de datos para el
microcontrolador Arduino, y su valor puede variar entre los  $0V$  y  $V_{DD}$ . Por tanto, el pin al que se conecte dicho sensor debe permitir la entrada analógica de datos.

Las hojas de datos de este componente muestran una relación entre el voltaje medido a la salida del sensor (V<sub>f</sub>) en voltios, y la irradiancia (E) incidente en el mismo en  $\mu$ W/cm<sup>2</sup>. Se ha hecho una aproximación matemática de la respuesta mostrada en las gráficas del fabricante, de modo que se pueda automatizar la sensorización de la absorbancia y se implemente en el control del sistema.

La aproximación obtenida responde a la siguiente expresión:

$$
E = 10^{\frac{\log(V_f) + 0.9055}{0.988}}
$$

*Ecuación 3.3 - Relación entra la irradiancia incidida y el voltaje medido a la salida de un TSL253R* 

Como se acaba de explicar, la absorbancia se calculará a partir de la relación de potencias captadas en dos puntos distintos de un haz emisor de luz. Un punto será anterior a que atraviese el medio de cultivo, y otro posterior al mismo. No existen perturbaciones no controladas en el láser desde el origen de la señal hasta el medio, pues sólo interviene el rebote de la señal en cierta medida en un cristal de vidrio, previsto en el diseño para calcular la potencia lumínica entrante al cultivo. La recibida por el segundo fotodiodo, colocado tras el cultivo para captar la señal transmitida, será la resultante al paso de la señal original al 90% de potencia, a causa del vidrio, que refleja alrededor de un 10% de potencia entrante (Véase [Ilustración 3.2](#page-29-0)*).* Esto provoca que no se hallen cuerpos interfiriendo en la señal, y su diferencia en intensidad se deba únicamente a la interacción con las partículas del medio de cultivo, que se utilizará para medir la absorbancia, y ésta traducirla en densidad poblacional de células.

Si se llama P<sub>1</sub> a la potencia lumínica captada por el fotodiodo colocado previamente a la interacción con el cultivo, y P2 a la potencia lumínica captada por el fotodiodo colocado posteriormente a su paso por el mismo, teniendo en cuenta que la señal reflejada por el cristal de vidrio será captada por el primer fotodiodo, se tiene la expresión mostrada en la siguiente página.

$$
A = -\log\left(\frac{P_2}{9 \ P_1}\right)
$$

*Ecuación 3.4 - Cálculo de la Absorbancia del medio de cultivo, en función de la potencia lumínica captada por los sensores proyectados* 

Ambos fotodiodos tienen un área de captación lumínica idéntica, por lo que la relación de potencias entre ambos fotodiodos coincidirá con la relación de irradiancias. Así, la [Ecuación 3.1](#page-29-1) quedaría de la siguiente manera:

$$
A = -\log\left(\frac{E_2}{9 \ E_1}\right)
$$

*Ecuación 3.5 - Cálculo de la Absorbancia del medio de cultivo, en función de la irradiancia captada por los sensores proyectados* 

Con todo lo explicado en este apartado, se tiene la exposición de cómo se ha diseñado la captación de radiación en el sistema, bajo qué criterios se han elegido los sensores implementados y su relación con la absorbancia en el cultivo, en función de los valores obtenidos directamente de los sensores.

#### *Agitador Magnético*

Una vez implementados los sistemas necesarios para sensorizar la absorbancia en el cultivo, debe asegurarse que la mezcla que compone el medio se mantenga homogéneo a lo largo del tiempo, con lo que las medidas sean válidas.

Se ha incluido un agitador magnético impreso en polímero en la base de la cámara del turbidostato (Véase imagen representativa en [Ilustración 3.1\)](#page-25-0). Este agitador será movido por un motor paso a paso que hará girar dos imanes colocados en su eje. Dos barritas de imanes, colocados dentro del medio de cultivo, girarán siguiendo los imanes de la base de la cámara por fuerzas electromagnéticas, removiendo el líquido en el interior de la vasija de vidrio (Durst & Gokel, 2007).

Se ha seleccionado un motor paso a paso debido a su precisión. Este tipo de motores tienen la capacidad de poderse programar la velocidad angular del mismo, con bastante más precisión que, por ejemplo, un motor de corriente continua, los cuales normalmente necesitan de un control realimentado para mantener una velocidad constante. Un motor paso a paso permite variar la velocidad entre pasos, según las necesidades del sistema (Véase Anexo III – [Funcionamiento de un motor paso a paso\)](#page-71-0).

El motor seleccionado ha sido el motor unipolar 26M048B1U, con alimentación de 5V, por los motivos comentados en las últimas dos secciones. La corriente circulante a través de los motores paso a paso sobrepasan las capacidades soportadas por un Arduino, por lo que se necesitará un circuito intermediario, o 'driver', que adapte las señales provenientes del microcontrolador, a otras más potentes que puedan hacer funcionar el motor.

El circuito integrado seleccionado ha sido un ULN2003a, ampliamente utilizado en Robótica para motores paso a paso alimentados hasta 12V. Se conectan las cuatro señales provenientes del Arduino que actúen sobre el motor, a la entrada del *driver*. La salida de las mismas se unen a los bornes del motor paso a paso. Por el modo de funcionamiento de un motor paso a paso, las señales provenientes del Arduino saldrán de pines digitales.

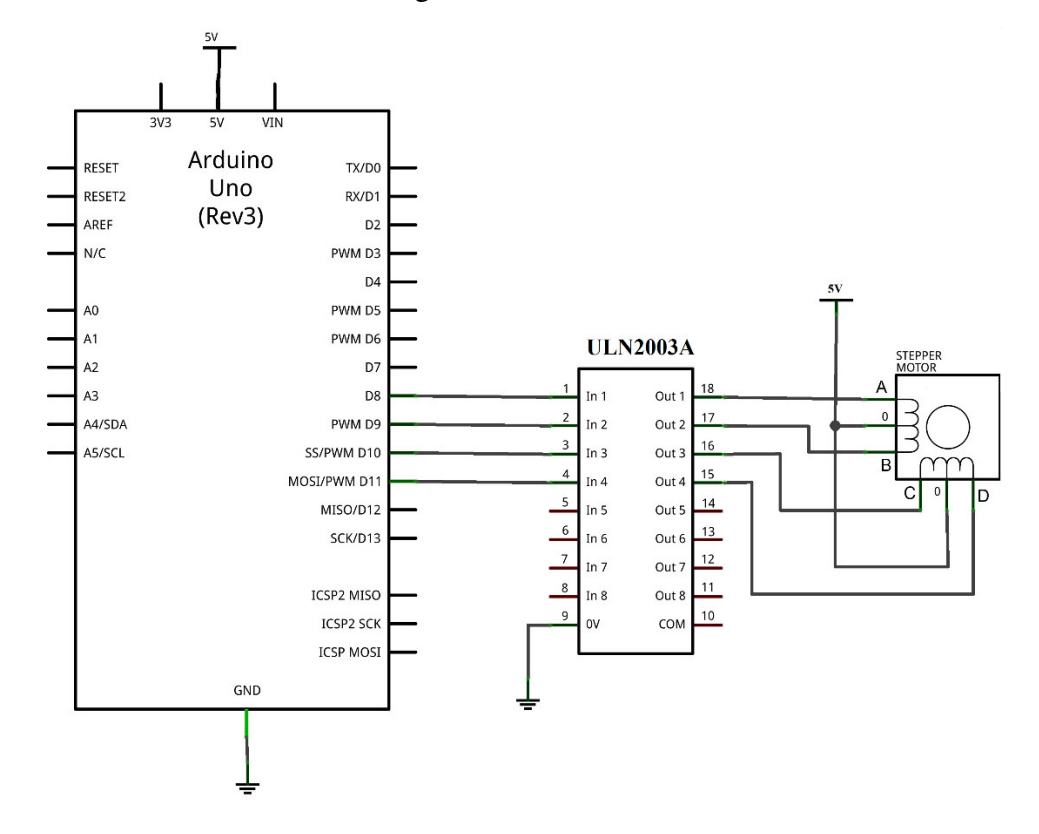

Su conexión será como muestra la siguiente ilustración:

*Ilustración 3.7 - Esquema de conexión de un motor paso a paso unipolar, controlado con Arduino, a través de un driver ULN2003a [\(ingeniaoaxaca.com\)](http://www.google.es/url?sa=i&rct=j&q=&esrc=s&source=images&cd=&ved=0CAYQjB0&url=http%3A%2F%2Fingeniaoaxaca.com%2Fblog%2Fmotor-paso-a-paso-unipolar%2F&ei=RIuZVZeGD8jTUeOXgbAI&bvm=bv.96952980,d.d24&psig=AFQjCNG0s8HGrpy0FN9QSkRHEhrgHKsGqg&ust=1436212417921960)* 

#### *Accionamiento de la Alimentación*

La alimentación de medio fresco a cada una de las cámaras del turbidostato se hará mediante una bomba de jeringa. Este tipo de bombas usualmente funcionan siendo empujadas por un émbolo, lo que impulsa líquido a través de los conductos.

Siendo el sistema que será controlado por el Sistema de Control, es necesario que el accionamiento de la alimentación sea controlable y programable por el microcontrolador, Arduino. De ese modo, se ha diseñado una bomba de jeringa impresa en polímero mediante la técnica de prototipado en 3D, la cual puede ser accionada por un servomotor.

El servomotor mueve un engranaje tipo piñón-cremallera, que transforma el movimiento rotatorio del servo, en un movimiento tangencial que empuja la jeringa para impulsar medio de cultivo fresco (*Véase* [Ilustración 3.8\)](#page-39-0).

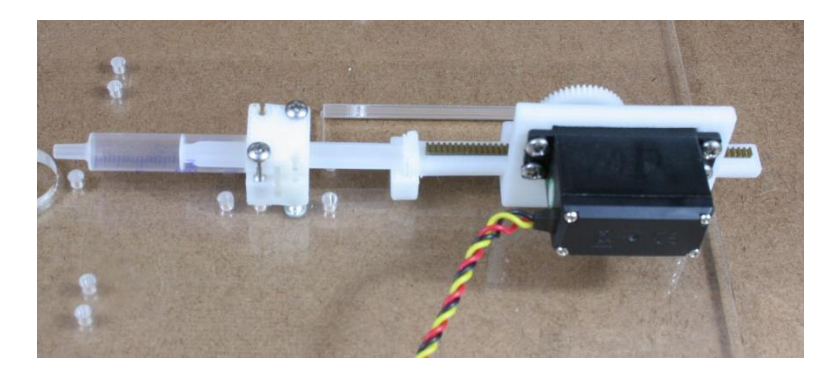

*Ilustración 3.8 - Jeringa anexada al engranaje piñón-cremallera, formando una bomba de jeringa [\(www.klavinslab.org\)](http://www.klavinslab.org/)* 

<span id="page-39-0"></span>El rango de trabajo de un servomotor usualmente es de 0º a 180º de rotación. Traducido a Arduino, éste hace una interpolación para calcular el voltaje que debe proporcionar a la salida para conseguir un giro de una determinada cantidad de grados. Por ello, el pin que controle el giro del servomotor, debe ser de tipo PWM, los cuales permiten suministrar valores entre 0V y 5V con una precisión de 8 bits.

El esquema de conexión es el siguiente:

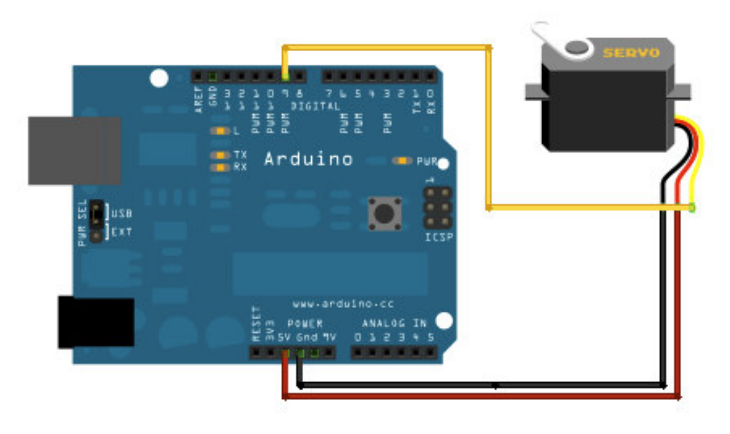

*Ilustración 3.9 - Esquema de conexión de un servomotor con Arduino (www.arduino.cc)* 

#### *Accionamiento de Válvulas*

Un turbidostato no es un dispositivo sólo sea capaz de controlar una cámara de cultivo continuo. Es muy habitual que estos dispositivos incluyan una ristra de cámaras funcionando en serie, o en paralelo. En este proyecto, se ha hecho el diseño de todo el sistema para una cámara de turbidostato, pero no implicaría una gran carga de trabajo la construcción de una cantidad mayor de ellas. En tal caso, el sistema individual ser replicaría tantas veces, como cultivos se quiera controlar. Tan sólo sería necesaria la introducción de un elemento extra en el sistema mecánico: la válvula de distribución.

La válvula de distribución se encargará de seleccionar qué salidas quedan obstruidas al paso de flujo, y cuales están disponibles para suministrar mezcla fresca a una cámara. La válvula proyectada está diseñada permitir el paso de material a través de una única salida al mismo tiempo, pues cada cámara requerirá de una acción de control distinta, y no pueden mezclarse acciones de control entre cámaras. Es accionada por un servomotor, de manera análoga al accionamiento anterior. El esquema de montaje del servo es el mismo que en la bomba de jeringa.

En este documento no se ha proyectado la inclusión de una cantidad mayor a una unidad de cámaras de turbidostato. Sin embargo, sí que están incluidos los diseños de los elementos que la componen, de modo que una vez se haya completado la construcción de una cámara, el paso de añadir una mayor cantidad de ellas, no sea algo limitante para el ejecutor del proyecto. Una explicación más detallada de su diseño se expone en el siguiente apartado.

Se ha explicado con detalle las unidades funcionales que componen el sistema electrónico global del dispositivo de cultivo continuo diseñado para este documento. En el siguiente apartado, se explicarán los diseños que se han creado para la creación física de los elementos mecánicos del turbidostato.

## Prototipado de Elementos en 3D

El diseño y fabricación de elementos asistido por ordenador (CAD, CAM) ha destacado en las últimas décadas debido a su potencial. El potencial del diseño de elementos en tres dimensiones reside en la capacidad de simulación de resistencia dinámica y mecánica, al considerarse los elementos como un sólido, y no como superficies, o elementos lineales (Félez & Martínez, 2008). Esto agrega un valor añadido importante para los diseñadores, pues les permite predecir el comportamiento y durabilidad de los elementos antes incluso de ser fabricados, ahorrando en costes y aumentando la productividad y eficacia en la fabricación (Ricart, 2009).

Este hecho se vio acrecentado aún más con la llegada de las impresoras en tres dimensiones. Estos dispositivos permiten la manufactura de elementos diseñados con las herramientas CAD (*Computer Aided Design*), en plástico. Los materiales más comunes son: ABS, PLA y PVA. Las características más destacables de la impresión 3D son: su economía, por fabricar piezas con materiales muy baratos (polímeros y plásticos), en comparación con los materiales de fabricación comerciales (metales, aceros y aluminios); rapidez, puesto que en cuestión de horas, dependiendo de su complejidad, es posible tener una pieza a medida; versatilidad, permite la fabricación de repuestos y modificaciones de modelos originales, incluidos para los de la propia impresora, sencillez, debido a su rápida curva de aprendizaje y la facilidad con la que se pueden conseguir piezas a medida para cualquier tipo de aplicación, respetándose ciertas condiciones, como la temperatura, y acciones mecánicas del tipo de polímero utilizado para su fabricación.

El campo de la Robótica ha sido la que más se ha beneficiado de estos avances en cuanto a fabricación de prototipos. Aun así, muchos laboratorios empiezan a plantearse la posibilidad de incluir este tipo de tecnologías en sus investigaciones. Un caso claro de este hecho, es el dispositivo mostrado en este proyecto, el turbidostato.

Se han diseñado una serie de elementos con la tecnología de Prototipado en tres dimensiones (3D) para construir el sistema de cultivo continuo, en base a unos diseños previos. Los elementos rediseñados son: *cámara porta-vasija*, y *soporte para motores.* Las demás piezas han sido utilizadas directamente en el diseño global del sistema, puesto que ya son adecuadas para su implementación: *soporte para imanes, bomba de jeringa y válvula de distribución*. Cada uno de los elementos puede ser impreso tantas veces como sea necesario, dejando libre la posibilidad de incorporar una mayor cantidad de cámaras de cultivo continuo en el futuro.

Los elementos que han servido de base para este proyecto han sido descargados del siguiente enlace:

[https://depts.washington.edu/soslab/turbidostat/pmwiki/pmwiki.php?n=Downloads.Do](https://depts.washington.edu/soslab/turbidostat/pmwiki/pmwiki.php?n=Downloads.Downloads) [wnloads](https://depts.washington.edu/soslab/turbidostat/pmwiki/pmwiki.php?n=Downloads.Downloads)

Se han aplicado las modificaciones necesarias para adecuar los modelos originales a las exigencias y necesidades del laboratorio del Departamento de Sistemas y Automática de la Universidad Politécnica de Valencia. Entre ellas: se han eliminado las ranuras en la cabeza de la cámara, pues reducían su resistencia mecánica a flexión, y se ha aumentado el espesor del cilindro envolvente de la vasija de vidrio, para aumentar su rigidez. Los diámetros interiores y exteriores de todas las piezas implicadas en el ensamblaje final de la cámara con la vasija de vidrio han sido aumentados para ajustarse a las vasijas de vidrio encargadas.

Sin embargo, a veces las piezas se presentan en formatos de archivos creados como paso final antes de su fabricación, como los STL. Estos formatos, a menudo, presentan dificultades durante su tratado, que pueden complicar el diseño y modificación de las piezas (Véase Anexo II – [Consideraciones sobre los archivos STL\)](#page-70-0).

### *Cámara porta-vasija*

La cámara actúa como soporte para la vasija de vidrio, así como para la placa de medición de la biomasa. Tiene ranuras donde se insertarán los sensores de luz que medirán la intensidad recibida por parte del emisor de luz.

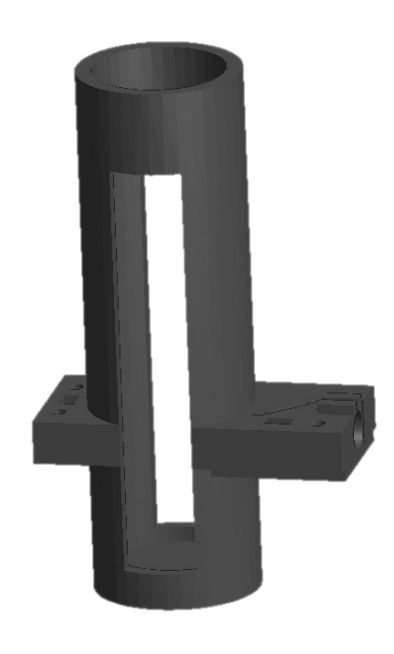

*Ilustración 3.10- Cámara porta-vasija de turbidostato* 

Tiene un agujero pasante a través del voladizo, por el cual pasará el haz del láser emisor de luz (Véase [Ilustración 3.11\)](#page-43-0).

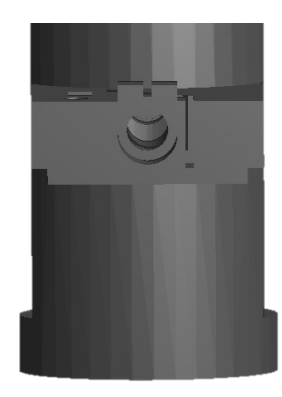

*Ilustración 3.11- Vista agujero pasante de una cámara de turbidostato* 

#### <span id="page-43-0"></span>*Soporte para motores*

Se le adjuntará un soporte para el motor paso a paso, el cual moverá el agitador magnético del medio de cultivo, como se ha explicado anteriormente. El soporte para imanes (Véase apartado siguiente), se coloca en el interior de la pieza mostrada en la [Ilustración 3.12,](#page-43-1) con los imanes colocados en su interior. El motor se colocará en la base de dicho elemento y será atornillado a los agujeros roscados de los extremos. Si éstos no estuvieran roscados posteriormente a su impresión, se roscarían manualmente, con la herramienta adecuada. El ensamblaje de estos tres elementos se coloca en la base del soporte de la vasija de vidrio.

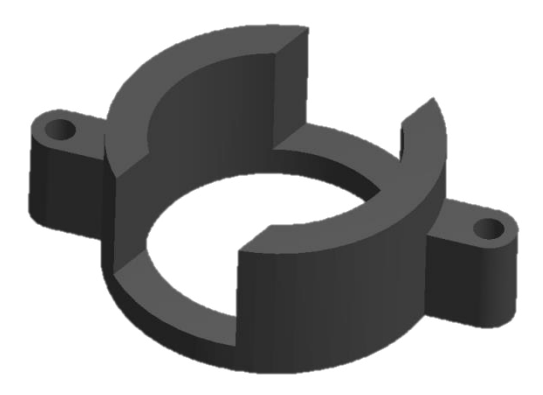

*Ilustración 3.12. Carcasa de un motor paso a paso de una cámara del turbidostato* 

<span id="page-43-1"></span>En el modelo original, el agujero interior donde se debe insertar el tubo tenía un diámetro inferior al requerido por el material disponible en el laboratorio, así que se modificó para que tuviese espacio dentro de la cámara. Además se aumentó el espesor de la pared, pues la cámara no soportaba esfuerzos mecánicos de manipulación ordinaria, necesitando aumentar su resistencia mecánica.

### *Soporte para imanes*

Se colocarán dos imanes sobre un soporte impreso con la tecnología de Prototipado rápido en 3D (Véase [Ilustración 3.13\)](#page-44-0). Este elemento se insertará en el eje del motor paso a paso, que cuando gire, moverá las barritas de imanes colocadas en el cultivo, provocando agitación en el medio.

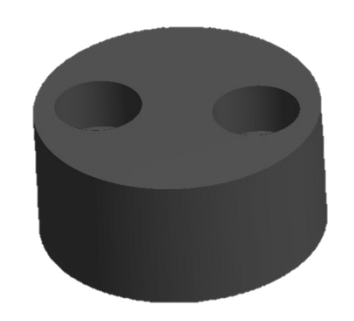

*Ilustración 3.13. Soporte para imanes de una cámara del turbidostato* 

### <span id="page-44-0"></span>*Bomba de Jeringa*

<u>.</u>

Las bombas de jeringa convencionales son ampliamente utilizadas para fines médicos. En ellas, una bomba, normalmente peristáltica, se encarga del suministro de líquidos intravenosos, tales como anestesia, antibióticos, sangre, infusiones epidurales, etc. Se requiere un volumen constante de flujo, así como una alta precisión. Por ello, el precio de una bomba de este tipo.

La impresión en tres dimensiones ha sido uno de los grandes avances de estos últimos años. Da la capacidad de diseñar y fabricar gran cantidad de elementos que en tiempos anteriores costaban trabajo y una inversión considerable para obtenerse.

Se ha diseñado un sistema de piñón-cremallera, movido por el movimiento de un servomotor. El piñón-cremallera transforma la rotación del servo en un esfuerzo tangencial, el cuál empujará el émbolo de una jeringa acoplada a la cremallera. La jeringa contendrá medio fresco, que será suministrado a los recipientes del turbidostato. Esto forma una bomba de jeringa en todos los sentidos. Su coste ronda los siete euros, despreciable respecto al valor de una bomba comercial, la cual puede estar alrededor de los dos mil euros<sup>1</sup>. Esta bomba puede ser controlada desde un microcontrolador, que transmitirá un esfuerzo determinado al servomotor, y éste a la jeringa, haciendo una bomba suministradora de medio fresco de manera controlada.

<sup>1</sup> Empresas como CareFusion (*http://www.carefusion.es/*) o Quirumed (*http://www.quirumed.com/*) son ejemplos de compañías que comercian con este tipo de bombas.

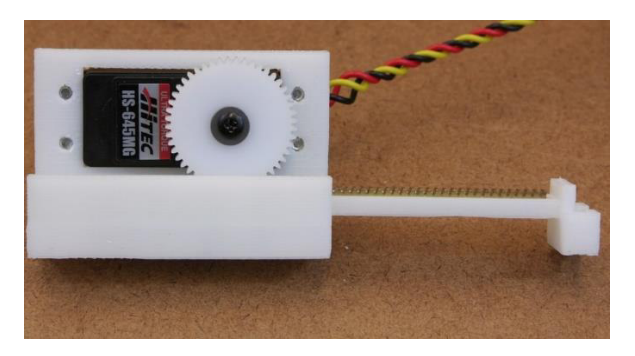

*Ilustración 3.14- Engranaje piñón-cremallera movido por un servomotor (www.klavinslab.org)* 

#### *Válvula de Distribución*

Puesto que se quiere implementar un total de cinco cámaras, será necesaria la inclusión de una válvula de distribución (*Véase* [Ilustración 3.15\)](#page-45-0).

El medio fresco suministrado por la bomba de jeringa debe distribuirse a todos los recipientes. Cada válvula posee salidas para hasta cuatro cámaras distintas. Esto quiere decir, que por cada cuatro cámaras que se quieran implementar, debe haber, al menos, una cámara de distribución de cultivo.

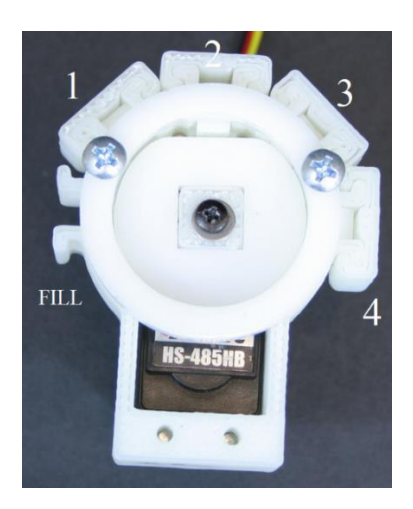

*Ilustración 3.15 - Válvula de distribución para varias cámaras (www.klavinslab.org)* 

<span id="page-45-0"></span>Consiste en un colector semi-taponado que tiene salidas a todos los cultivos del turbidostato. Cada salida tiene asociado un tubo por el que pasa medio a una cámara. Una lengüeta presiona este tubo, seccionando el paso de flujo a través de él, como consecuencia de la presión que ejerce el disco central de la válvula. Sin embargo, no forma un disco completo, sino que tiene una ranura en un extremo. Esta ranura alivia la presión que ejerce el disco sobre la lengüeta de una salida de la válvula determinada, anulando la restricción que suponía al paso de líquido. Esto quiere decir, que el usuario puede seleccionar qué salida quiere que esté operativa para servir medio a su cámara correspondiente, pudiendo alternar entre ellas de manera secuencial, o seccionarlas todas, si se quisiese, por ejemplo, rellenar de medio el depósito de la jeringa.

Esta ranura puede moverse mediante un servomotor, lo que provoca la rotación de la ranura. Es posible seleccionar a qué cultivo se está suministrando medio fresco, mediante el correcto posicionamiento de la ranura en la válvula. El turbidostato administrará medio fresco a todos los recipientes en su correcta medida, y de manera secuencial. El suministro lo hará la bomba de jeringa.

Lo expuesto en esta sección, junto con lo mostrado en la anterior, aporta los conocimientos necesarios para la ejecución física y montaje de un dispositivo de cultivo continuo como el de este proyecto. Más adelante se completará la información con los datos sobre el control, en el Capítulo 4.

# Capítulo 4

# **4.CONTROL DEL TURBIDOSTATO**

Llegados a este punto, se tiene diseñado un sistema completo de medición de turbidez, que mantiene el medio homogéneo a lo largo del tiempo, y que tiene correlación con la concentración celular existente en él. Además, implementa un sistema de alimentación de sustrato al cultivo, programable desde el microcontrolador.

En este capítulo se abordará el modelado matemático del sistema, se verá la resolución de las ecuaciones diferenciales que lo componen, y se mostrarán algunos tipos de controles susceptibles de ser implementado para el control de la turbidez. En otras palabras, de la concentración celular del medio de cultivo.

### Modelado

Un turbidostato es un sistema continuo que recibe medio fresco como flujo de entrada a la misma velocidad que extrae medio viejo como flujo de salida. Esta velocidad se llama *velocidad de dilución*.

Cuando el cultivo recibe flujo de entrada, es decir, mayor cantidad de sustrato (s), la velocidad de crecimiento (φ(s)) es más alta. Esto es debido a que las células tienen mayor cantidad de alimento para poder crecer y reproducirse. Sin embargo, aunque aumente la concentración de sustrato, el flujo de entrada no aporta microorganismos de manera directa (Véase [Ilustración 4.1\)](#page-49-0). Habrá un aumento de concentración de células debido al crecimiento de las mismas por acción del sustrato, así que indirectamente el flujo de medio fresco acabará influyendo en la concentración celular, pero como no aporta bacterias en sí mismas, se puede considerar que el flujo de entrada no afecta a la concentración de células, aunque sí a la concentración de sustrato.

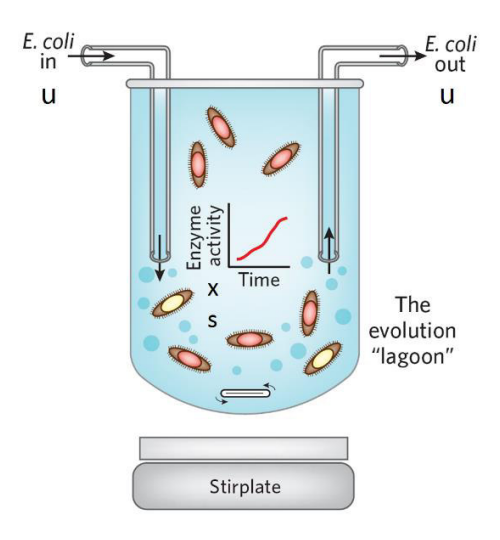

*Ilustración 4.1. Esquema representativo de una cámara del turbidostato (www.nature.com)* 

<span id="page-49-0"></span>Naturalmente, no siempre afecta de la misma manera al sistema. Haciendo un símil con la Ley de los Rendimientos Decrecientes de Economía (Karl E. Case, 1999), llega un punto en que el aumento de sustrato (s) no se traduce en un aumento en la tasa de crecimiento celular (φ(s)). Esto se puede ver en la siguiente ilustración:

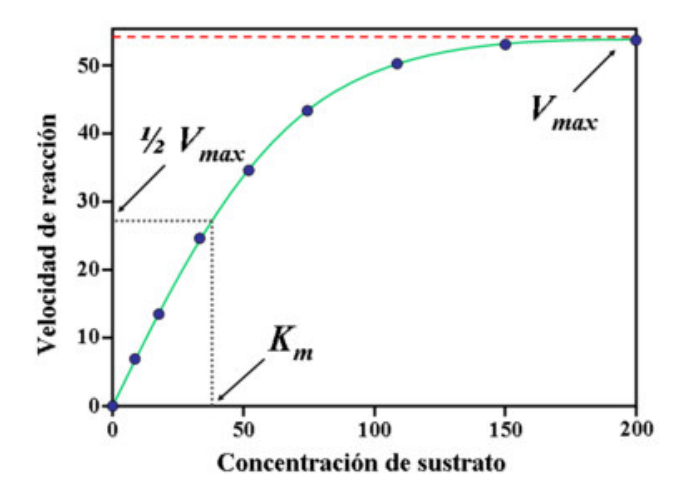

*Ilustración 4.2. Velocidad de crecimiento celular en función de la concentración de sustrato en el medio [\(www.wikipedia.org\)](http://www.wikipedia.org/)* 

Este comportamiento viene reflejado por la ecuación de Michaelis-Menten, la cual se vio en un contexto general en el Capítulo 2, y que refleja cómo la velocidad de crecimiento de un cultivo de microorganismos, es función de la concentración de sustrato, la velocidad de reacción máxima proporcionada por la enzima en ese medio, y por la afinidad con el sustrato. Puede verse analíticamente en la siguiente ecuación:

$$
\varphi(s) = \frac{\varphi_{max}[S]}{K_m + [S]}
$$

*Ecuación 4.1. Ecuación de Michaelis-Menten sobre la velocidad de crecimiento celular en función del sustrato, de un medio de cultivo* 

Donde:

- $\circ$   $\varphi(s)$  es la velocidad de crecimiento celular
- o [S] es la concentración de sustrato en el medio (s)
- o Km, o constante de Michaelis, indica la afinidad de la enzima por el sustrato. Cuanto mayor es Km, menor es la afinidad de la enzima por el sustrato. Cuanto menor es Km, mayor es la afinidad.

Los parámetros  $K_m$  y  $\varphi_{max}$  se pueden encontrar tabulados en la bibliografía, o se pueden calcular de la siguiente manera:

$$
K_m = \frac{k_{-1} + k_2}{k_1}
$$

 $\varphi_{max} = k_2[E]$ 

*Ecuación 4.2. Ecuación para el cálculo de la afinidad con un sustrato* 

*Ecuación 4.3. Ecuación para el cálculo de la velocidad de crecimiento máxima en un cultivo* 

El flujo extraído, como ya se ha comentado, debe coincidir con el flujo de entrada, para mantener un volumen de control constante en la cámara. La extracción de medio hace que disminuya la concentración celular. Idealmente, debería extraerse únicamente productos residuales generados durante el crecimiento de los microorganismos. Sin embargo, estos residuos se ven mezclados en el medio de cultivo, junto con los demás microorganismos. Así, cuando se quita medio viejo, se extrae inevitablemente tanto residuos como bacterias, que hacen disminuir el medio de cultivo en concentración celular.

Toda la información que se ha aportado, expresarse mediante la siguiente ecuación (Takahashi & Otros, 2014):

$$
\dot{x} = \varphi(s)x - xu
$$
  

$$
\dot{s} = -\varphi(s)x\gamma^{-1} + (s_0 - s)u
$$

<span id="page-50-0"></span>*Ecuación 4.4. Representación de la variación de concentración celular y de sustrato en función de velocidad de crecimiento y dilución en el medio* 

#### Donde:

- o x es la densidad poblacional de células
- o φ(s) es la tasa de crecimiento del cultivo
- o u es la velocidad de dilución
- o s es la concentración de sustrato existente en el medio
- o s0 es la concentración de sustrato del flujo entrante
- o γ es el rendimiento de la reacción ocurrida por acción del sustrato

### Aproximación Lineal del Modelo

Un proceso físico, a menudo lo constituye un sistema no lineal, como por ejemplo, una reacción biológica como la de este proyecto. La propiedad principal de un sistema no lineal es que se comporta de manera distinta ante incrementos positivos que ante incrementos negativos de su valor. Además, no se puede predecir su respuesta a partir de la observación de otra de manera proporcional, pues no cumple el Principio de Superposición (Nagle, Saff, & Snider, 2005), puesto que es una herramienta habitualmente utilizada en matemática de sistemas lineales.

Existen muchos sistemas no lineales, los cuales no se pueden nutrir de las propiedades de superposición y proporcionalidad de las que hacen gala los sistemas lineales (Giancoli, 2006). Sin embargo, un sistema sea no lineal puede presentar tramos en que lo sea, o al menos, tener un comportamiento similar a un sistema lineal (*Véase* [Ilustración 4.3\)](#page-51-0).

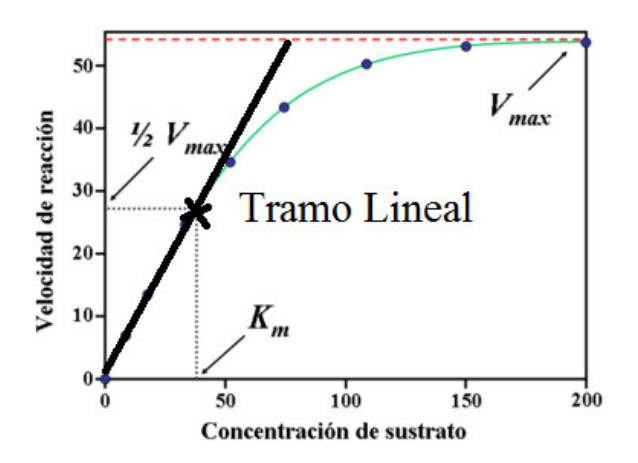

*Ilustración 4.3 - Ejemplo de sistema no lineal con un tramo aproximadamente lineal* 

<span id="page-51-0"></span>Esto quiere decir que se puede aproximar como sistema lineal, un sistema no lineal, dentro de unos rangos de valores y dependiendo de la no linealidad del sistema.

Cuanto mayor es la no linealidad del sistema, más rápido se acentuará la discrepancia entre la aproximación lineal del modelo, y su comportamiento real. En otras palabras, el rango de valores para el que se pueda considerar como modelo admisible es más estrecho. Esto dependerá de la precisión que se necesite sobre el control del sistema, y de la velocidad del mismo.

Es posible aproximar linealmente un sistema alrededor de un punto mediante el desarrollo en series de Taylor (Purcell & Otros, 2007, págs. 497-500). El diseño de controladores se puede abarcar de distintas maneras, y con diferentes técnicas. Los controladores más sencillos son aquellos con un modelo lineal, a menudo expresado mediante funciones de transferencia. En este proyecto se deja a elección del diseñador la elección del tipo de control que se quiera implementar, así como la introducción de los parámetros característicos del control elegido.

En la sección [Diseño del Control,](#page-55-0) se propone un primer control lineal. Sin embargo, el modelo mostrado en la [Ecuación 4.4](#page-50-0) es un sistema no lineal. Para el diseño del control propuesto, es necesaria la linealización del modelo inicial.

Aplicando el desarrollo en Series de Taylor de primer orden alrededor de un punto de funcionamiento elegido por el usuario, esto es, desarrollando la serie de potencias hasta la primera derivada (Spivak, 2005, págs. 559-586), se obtiene la siguiente expresión:

$$
\dot{x} = \frac{\varphi_{max} x_{eq} K_m}{(K_m + s_{eq})^2} \left( s - s_{eq} \right) + \left( \frac{\varphi_{max} s_{eq}}{K_m + s_{eq}} - u_{eq} \right) \left( x - x_{eq} \right) - x_{eq} \left( u - u_{eq} \right)
$$
\n
$$
\dot{s} = -\left( \frac{\varphi_{max} x_{eq}}{\gamma} \frac{K_m}{\left( K_m + s_{eq} \right)^2} + u_{eq} \right) \left( s - s_{eq} \right) - \frac{\varphi_{max} s_{eq}}{\gamma \left( K_m + s_{eq} \right)} \left( x - x_{eq} \right) + \left( s_0 - s_{eq} \right) \left( u - u_{eq} \right)
$$

*Ecuación 4.5 - Representación de la variación de concentración celular y de sustrato en función de velocidad de crecimiento y dilución en el medio, después de haberse aplicado el desarrollo en series de Taylor* 

Donde  $x_{eq}$ ,  $s_{eq}$ ,  $u_{eq}$  son los puntos de funcionamiento alrededor de los cuales se han desarrollado las series de las variables que intervienen en el sistema. Éstas, son las correspondientes al régimen permanente. Se puede fijar una de las tres variables mencionadas anteriormente, pues las otras dos dependen de ella. En este caso, se supondrá que la variable fijada es ueq, pues en la bibliografía se suele elegir la entrada del sistema (en este caso, la tasa de dilución, o 'u') como la variable a fijar para el cálculo del punto de funcionamiento.

Sin embargo, sería recomendable que se fijase la densidad poblacional de células  $x_{eq}$ como centro de la linealización, pues el control se encargará de mantener los valores de densidad alrededor de ese punto, y para ello, es beneficioso para el sistema que el controlador diseñado se base en un modelo lo más parecido posible al real.

Suponiendo que se ha fijado  $u_{eq}$  como centro de la linealización, las relaciones existentes con las demás variables, en régimen permanente, son:

$$
s_{eq} = \frac{K_m u_{eq}}{\varphi_{max} - u_{eq}}
$$

$$
x_{eq} = (s_0 - s_{eq})\gamma
$$

*Ecuación 4.6 - Cálculo y relaciones de los puntos de equilibrio de las variables características del modelo, fijando un valor de dilución en equilibrio (ueq)* 

El modelo aproximado aún no conforma un sistema lineal. Se procede a hacer los siguientes cambios de variable:

$$
\begin{cases}\ns' = (s - s_{eq}) \\
x' = (x - x_{eq}) \\
u' = (u - u_{eq})\n\end{cases}
$$

*Ecuación 4.7 - Cambios de variable usados en la aproximación del modelo original, a un modelo lineal* 

Obteniendo el siguiente sistema lineal:

$$
\dot{x}' = \frac{\varphi_{max} x_{eq} K_m}{(K_m + s_{eq})^2} s' + \left(\frac{\varphi_{max} s_{eq}}{K_m + s_{eq}} - u_{eq}\right) x' - x_{eq} u'
$$

$$
\dot{s}' = -\left(\frac{\varphi_{max} x_{eq}}{\gamma} \frac{K_m}{(K_m + s_{eq})^2} + u_{eq}\right) s' - \frac{\varphi_{max} s_{eq}}{\gamma (K_m + s_{eq})} x' + \left(s_0 - s_{eq}\right) u'
$$

<span id="page-53-0"></span>*Ecuación 4.8 - Modelo lineal aproximado de las mecánicas existentes en un cultivo bacteriológico, obtenido mediante el desarrollo en series de Taylor alrededor de un punto de equilibrio*

Las variables de las que depende este modelo representan variaciones respecto del punto de funcionamiento de las variables originales (Ogata, 2003). Nótese que las variables originales x, s, u, no pueden tomar valores negativos, pero las nuevas sí pueden hacerlo, pues representan variaciones respecto de un punto. Aunque pueden ser negativas hasta cierto valor, pues las variables físicas a las que representan deben ser siempre no negativas en valor absoluto.

La linealización de un sistema alrededor de un punto es una aproximación de un modelo no lineal. Como toda aproximación matemática, conlleva errores y discrepancias con el modelo real. Un sistema puede presentar variaciones importantes, oscilaciones e incluso inestabilidad. Una linealización de un sistema con fuertes variaciones no lineales provocará una mala respuesta ante su control, pues las discrepancias con el modelo real se harán patentes inmediatamente al alejarse del punto de funcionamiento que se haya utilizado para su aproximación. Dependiendo del tipo de sistema al que se enfrente, será viable, o no, una aproximación lineal del modelo, en función de la precisión que sea requerida para su control, la cinética del sistema, y las condiciones a las que vaya a funcionar. Esto quiere decir, que la linealización será menos viable cuanto más se aleje el estado del sistema del punto de funcionamiento, cuanto más no lineal sea el sistema, cuanto más críticas sean las condiciones a las que se someta el sistema y/o cuanta mayor precisión se requiera en el control. Es una herramienta práctica, debido a que simplifica el modelo original a uno más manejable matemáticamente, pero se necesita tener constancia de las consecuencias y limitaciones de esta técnica (Sira, 2005).

## Función de Transferencia del Modelo Lineal

Teniendo en cuenta las limitaciones procedentes de la linealización del sistema, y teniendo conocimiento de las discrepancias que pueden haber con su comportamiento real, se procederá al cálculo de la función de transferencia entre la variable controlada (densidad poblacional, x) y la variable manipulada (tasa de dilución, u).

Se ha aplicado la Transformada de Laplace (Spiegel, 1991) sobre el modelo aproximado lineal (Véase [Ecuación 4.8\)](#page-53-0) para su averiguación. Una vez transformado el modelo linealizado, y tras unas cuantas simplificaciones, se obtiene la siguiente función de transferencia:

$$
\frac{X'(s)}{U'(s)} = \frac{-x_{eq}(s+A)}{[s^2+Bs+C]}
$$

*Ecuación 4.9 - Función de transferencia del modelo linealizado de un cultivo biológico* 

Donde:

| $\left(\frac{\gamma+1}{\gamma}\right)\frac{K_m\varphi_{max}x_{eq}}{\left(K_m+s_{eq}\right)^2}+u_{eq}$                                  |
|----------------------------------------------------------------------------------------------------|
| $\frac{K_m\varphi_{max}x_{eq}}{\gamma\big(K_m+s_{eq}\big)^2}-\frac{\varphi_{max}s_{eq}}{\big(K_m+s_{eq}\big)}+2u_{eq}$                 |
| $\frac{K_m\varphi_{max}x_{eq}u_{eq}}{\gamma\big(K_m+s_{eq}\big)^2}-\frac{\varphi_{max} s_{eq}u_{eq}}{\big(K_m+s_{eq}\big)}+{u_{eq}}^2$ |

*Tabla 4-1 - Cálculo de los valores característicos de la Función de Transferencia del Modelo Lineal* 

## <span id="page-55-0"></span>Diseño del Control

Una vez conocido el modelo del sistema, se procederá a la explicación de algunas técnicas de control que podrían ser aplicadas en este sistema, ya sea sobre el modelo linealizado, o el no lineal. Esta sección no tratará de mostrar un compendio de controladores diseñados, pues éstos dependerán de la dinámica del cultivo que se inserte en la cámara del turbidostato. En este proyecto se pretende diseñar control del dispositivo creado, sin focalizarse sobre un cultivo concreto. Por eso, se expone el control implementado basado en parámetros que el ingeniero responsable debe completar, en función del cultivo que se quiera controlar.

Dos de los parámetros más característicos de un cultivo son la tasa de crecimiento máxima del cultivo ( $\varphi_{\text{max}}$ ) y la constante de Michaelis-Menten ( $K_m$ ), los cuales condicionan las características del control. También influye el punto de funcionamiento ( $x_{eq}$ ,  $s_{eq}$ ,  $u_{eq}$ ) escogido para su regulación.

### *Control Lineal*

Uno de los controles más utilizados para sistemas simples, con un par de polos y ceros, es el llamado Controlador PID. Éste constituye un control lineal que puede ser programado de manera continua, con un controlador comercial, o de manera discreta. La programación de manera discreta del controlador puede hacerse desde Matlab, LabView, Arduino o cualquier software que permita la introducción de instrucciones y el cálculo de operaciones. Funciona adecuando tres componentes para su control: parte Proporcional, parte Integral y parte Derivativa.

Sus propiedades más significativas son:

- Proporcional: Intenta lograr que el estado final de la variable controlada se aproxime al valor deseado, proporcionando una acción proporcional al error obtenido. Esta componente conlleva siempre un error en régimen permanente, que dependerá principalmente de su valor característico  $(K_p)$ .
- Integral: Intenta compensar el error que se obtiene en régimen permanente a causa de la acción proporcional. Su inclusión conlleva a un error nulo en régimen permanente. Integra la desviación entre el valor de referencia deseado y el actual del sistema, con lo que logra promediar el error a lo largo del tiempo, y lo multiplica por una constante Ki.
- x Derivativo: Esta acción tiene en cuenta la velocidad a la que el error obtenido en el sistema varía a lo largo del tiempo. Esto consigue una acción dinámica que predice las condiciones futuras de error en el sistema.

A continuación, se ha querido comprobar la validez del control lineal, para diferentes medios de cultivo. Así, se han diseñado y simulado varios controladores de tipo PID con Matlab, en distintos puntos de funcionamiento, tanto sobre el modelo linealizado, como sobre el no lineal.

Algunas de las respuestas obtenidas han sido:

#### *Escherichia Coli*

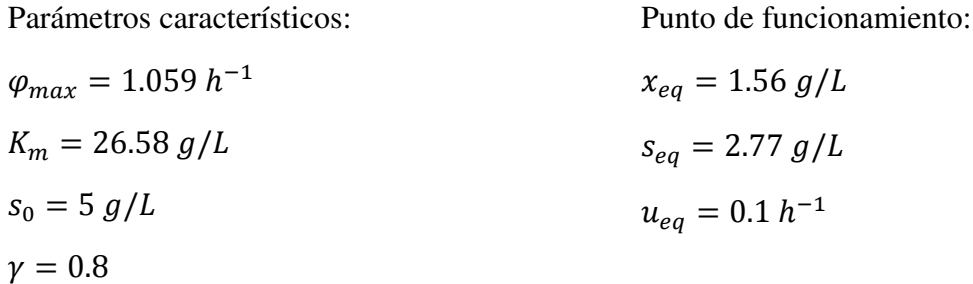

Datos sacados de la base de datos de *Nature.com*. En este caso, el control ha sido diseñado con el objetivo de evitar la saturación en la acción de control de los dos sistemas simulados, para ver las dinámicas y tiempo hasta alcanzar el régimen permanente.

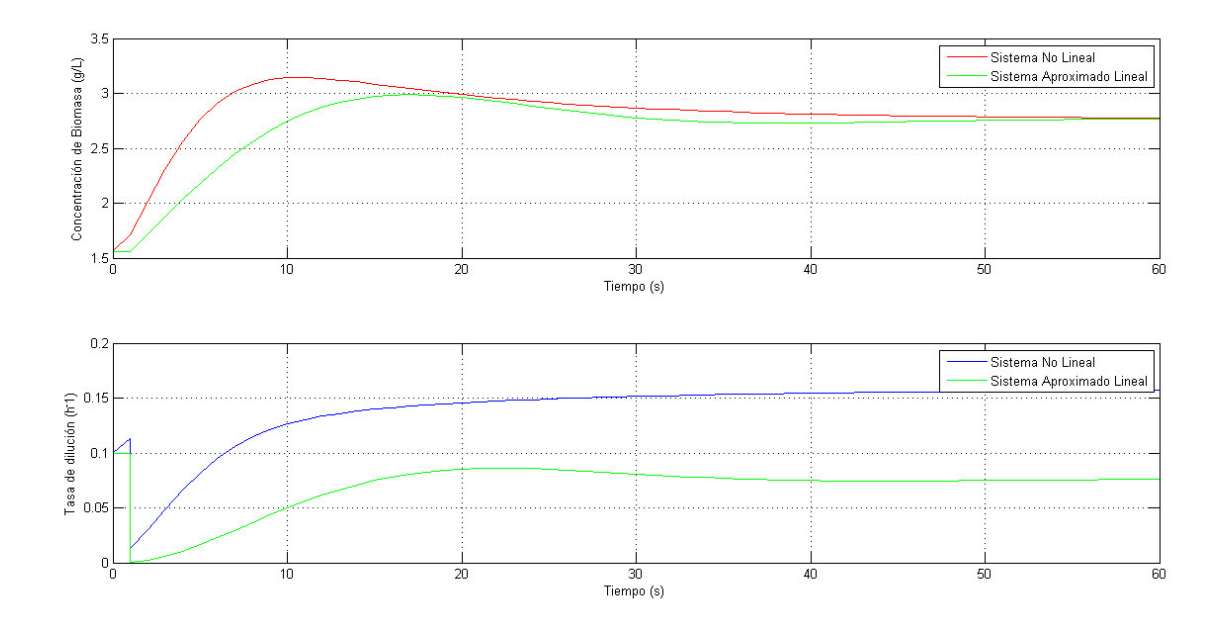

*Ilustración 4.4 - Simulación de un cultivo de E.Coli con acción de control sin saturar en los dos sistemas simulados* 

*Escherichia Coli Bajo Condiciones de Oxígeno Limitante* 

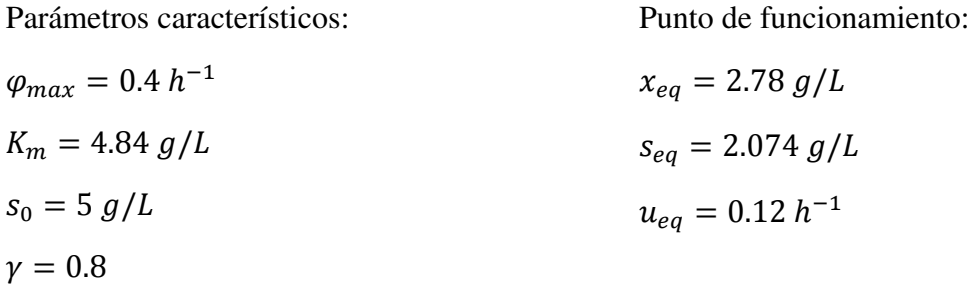

Datos sacados un artículo de *Inaugural Articles* (Stolper & Otros, 2010). En este caso, el control ha sido diseñado con el objetivo de evitar la saturación en la acción de control de uno de los dos sistemas simulados, para observar en qué afecta a la velocidad del sistema.

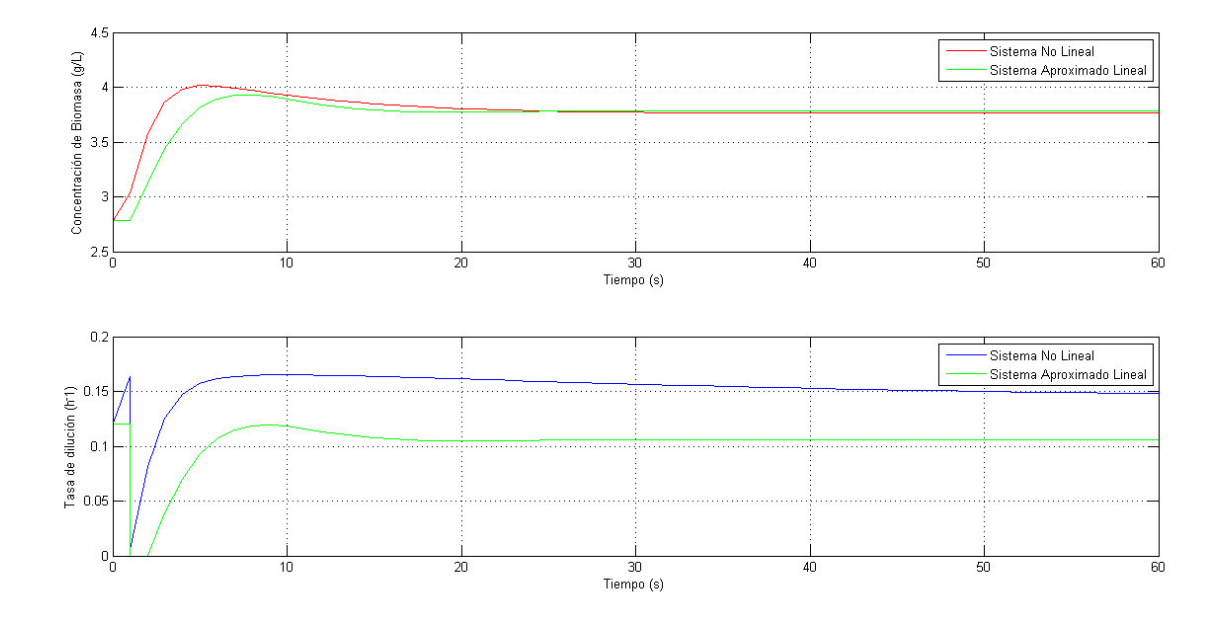

*Ilustración 4.5 - Simulación de un cultivo de E.Coli bajo condiciones de oxígeno limitante con acción de control sin saturar en uno de los dos sistemas simulados* 

### *Levadura de Pan en Etanol*

Parámetros característicos:

$$
\varphi_{max} = 0.284 h^{-1}
$$

$$
K_m = 0.611 g/L
$$

$$
s_0 = 3 g/L
$$

 $\nu = 0.8$ 

Punto de funcionamiento:

$$
x_{eq} = 2.21 g/L
$$
  

$$
s_{eq} = 0.24 g/L
$$
  

$$
u_{eq} = 0.08 h^{-1}
$$

Datos sacados un artículo del *National Center for Biotechnology Information* (Simard & Wasungu, 1982). En este caso, el control ha sido diseñado con el objetivo de lograr una respuesta rápida en ambos sistemas, con el objetivo de observar cómo se ve afectada la acción de control, así como la dinámica del sistema.

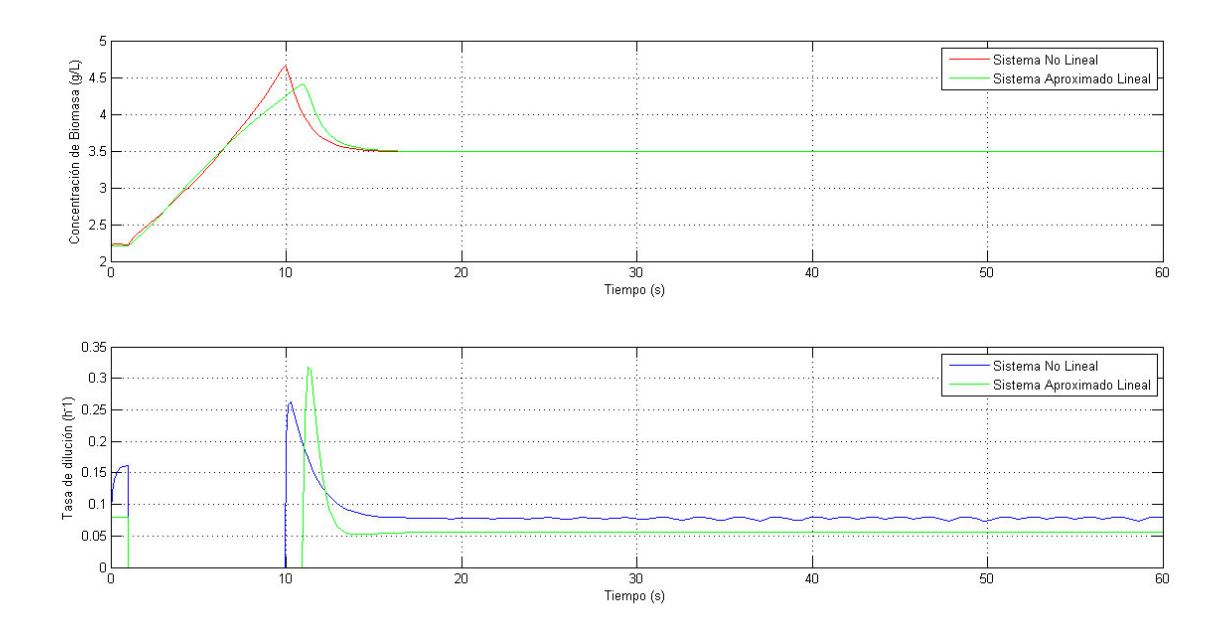

*Ilustración 4.6 - Simulación de un cultivo de levadura de pan con acción de control agresiva* 

Tras observar el comportamiento del sistema con reguladores tipo PID, se puede llegar a las siguientes conclusiones:

- x El sistema se vuelve más rápido cuanto más agresiva es la acción de control, lo que conlleva mayores picos actuación que se recibirán en el actuador, y que casi con toda seguridad, llegará a la saturación.
- No es posible conseguir sobreoscilación nula para este sistema con un controlador PID, por la colocación de los ceros y los polos en el Lugar de las Raíces (Ogata, 2003).
- x Del mismo modo, si no se quiere obtener saturación en la acción de control, deberá reducirse la agresividad de la misma, obteniéndose una respuesta cada vez más lenta.
- x Generalmente, la acción de control es mayor en el sistema no lineal, que en el sistema aproximado lineal por series de Taylor, lo cual refleja las discrepancias entre ambos modelos. Esto puede verse también en las respuestas de concentración de la biomasa en función del tiempo.

Como se ha visto, la regulación de sistemas mediante PIDs no siempre es la mejor opción. Como todos los sistemas, estos controladores tienen ciertas limitaciones que condicionan su utilización en algunos casos.

Generalmente, tiene pocos parámetros que configuren el control, con lo que a menudo se deben adoptar medidas frente a algunos criterios de diseño para lograr cumplir las especificaciones, como por ejemplo: reducir la ganancia del controlador para evitar la sobreoscilación del sistema en régimen permanente, prever saturaciones en la acción de control antes de que el sistema alcance la referencia o tolerar un comportamiento fuera de las especificaciones ante perturbaciones exteriores para lograr que el sistema se estabilice.

El ruido introducido en el sistema puede verse amplificado, si el controlador posee parte derivativa, la cual sería amplificada y daría un comportamiento más pobre. A menudo es necesaria la adición de un filtro para compensar este hecho.

Por ello, y aunque no se muestren simulaciones, sí que se explicará otro tipo de control, algo más sofisticado.

#### *Control Adaptativo*

Conocidas las ventajas y desventajas de un control lineal, se propone la implementación de un control no lineal adaptativo, en el que no se tiene por qué conocer los parámetros exactos de todo el modelo.

El control adaptativo nace de las dificultades existentes en los sistemas biológicos para conocer algunos parámetros de los modelos que representan las reacciones de estos sistemas. Se asume que los parámetros del modelo no están validados, y que las reacciones ocurren en un bioreactor con el medio homogeneizado.

La demostración de las hipótesis y ecuaciones necesarias para llegar hasta la expresión final de la acción de control, escapan al objetivo de este proyecto. Por tanto, se expondrá el control en su forma final.

En tal caso, la acción de control será (Bernard & Otros, 2003):

$$
\begin{cases}\n u = \gamma(t)r(s, x, \dots) \\
 \dot{\gamma} = K(x - x_{eq})(\gamma_m - \gamma)(\gamma_M - \gamma)\n\end{cases}
$$

*Ecuación 4.10* – *Expresión de la acción de control del sistema de control adaptativo no lineal* 

Que representa un control proporcional-integral, con componente no lineal:

$$
u = r(s, x, ...)\int_0^t K(x-x_{eq})(\gamma_m - \gamma)(\gamma_M - \gamma) dr
$$

*Ecuación 4.11 - Cálculo de la acción de control del sistema de control adaptativo no lineal* 

<span id="page-59-0"></span>La velocidad de crecimiento  $r(s, x, ...)$  será medido por observadores desarrollados por el Departamento de Sistemas y Automática de la UPV, que miden la tasa de crecimiento en el cultivo, en función de la biomasa (Picó, Navarro, & Otros, 2012).

En la [Ecuación 4.11,](#page-59-0) K es la ganancia del controlador, xeq es el punto de funcionamiento del sistema, y γ<sub>m</sub> y γ<sub>M</sub> son dos parámetros configurables del control, tal que:

$$
0 < \frac{k}{\lambda s_{in}} < \gamma_m
$$

*Ecuación 4.12 - Primera condición de contorno que estabiliza el sistema* 

$$
\gamma_m < \frac{1}{\lambda x_{eq}} < \gamma_M
$$

*Ecuación 4.13 - Segunda condición de contorno que estabiliza el sistema* 

Con esto, se tiene implementado un control adaptativo no lineal para el control de bioreactores, como el turbidostato, que estabiliza el sistema alrededor del punto de equilibrio seleccionado, sin necesidad de conocer los parámetros característicos del cultivo.

# Capítulo 5

# **5.NORMATIVA**

La Biología Sintética suele trabajar de dos maneras distintas. Un campo es el llamado *dry-lab*, el cual se enfoca en el diseño y análisis de circuitos biológicos mediante métodos computacionales. El otro campo es el llamado *wet-lab*, que se enfoca en la obtención de nuevos organismos, con las propiedades objetivo, y con la estrategia adecuada para conseguirlas, mediante el uso de agentes biológicos y sustancias químicas. El objetivo de la Biología Sintética no se podría conseguir sin la unión de estos dos campos, que complementan el diseño y la mecánica necesaria para lograr estas nuevas propiedades.

El uso de agentes biológicos y sustancias químicas trae diferentes riesgos para la salud humana, dependiendo del tipo de agente o sustancia que se haya utilizado. Esto conlleva a una responsabilidad en las personas a cargo de estas actividades científicas y usuarios del laboratorio, pues es necesario un conocimiento profundo de las características y riesgos que afectan a la salud humana cuando se utilizan.

 Para identificar y analizar los riesgos asociados a las diferentes operaciones con elementos biológicos habitualmente ejecutadas en laboratorios biotecnológicos, y de manera que se llegue a conocer cómo tomar medidas de prevención y control, los siguientes manuales y decretos sirven como fuente de información.

**Guía técnica para la evaluación y prevención de los riesgos relacionados con la exposición a agentes biológicos.** Real Decreto 664/1997, de 12 de Mayo BOE nº 124, de 24 de Mayo. Ministerio de Empleo y Seguridad Social e Instituto Nacional de Seguridad e Higiene en el Trabajo.

**Manual de Seguridad para operaciones en laboratorios de biotecnología y de tipo biológico.** Universidad Politécnica de Valencia (UPV).

**Manual de Bioseguridad en el Laboratorio 3ª Edición.** Organización Mundial de la Salud (OMS), 1983.

Para sintetizar la información esencial sobre los procedimientos que probablemente van a tener lugar durante la implementación del circuito genético deseado, se han recopilado los siguientes puntos. Se asume que la implementación física del circuito biológico tendrá lugar en la Comunidad Valenciana. Así, tanto las normativas de la Generalitat Valenciana, como las normativas españolas deben ser consideradas.

#### 1. **Laboratorio como lugar de trabajo. Generalidades.**

De acuerdo a lo dispuesto en el Real Decreto 486/1997 del 14 de Abril de 1997, han de ser respetadas las condiciones mínimas de seguridad y salud en los lugares de trabajo. Atendiendo a las actividades que serán desarrolladas, en caso de tener lugar en los laboratorios de la Universidad Politécnica de Valencia, las actividades laborales que deben ser consideradas son:

- a) Encargos docentes para trabajos académicos.
- b) Investigación, incluyendo operaciones de preparación, servicio de mantenimiento, etc.

En el *Manual de Seguridad para operaciones en laboratorios de biotecnología y tipo biológico* (UPV) los siguientes aspectos son mencionados más detalladamente. Aquí, sólo se describen los aspectos más relevantes.

**Orden e higiene:** No sobrecargar las repisas y áreas de almacenamiento, así como no obstruir áreas de paso o cerramiento. Tener cuidado con líquidos que se puedan derramar sobre las mesas o el suelo y desechar los productos residuales en los contenedores adecuados. Limpia y mantén de manera adecuada los materiales y equipamientos después de haber sido usados, y deposita los productos en los lugares de almacenamiento.

**Espacio de trabajo por trabajador:** Altura desde el suelo hasta el techo: 3 metros. Superficie libre por trabajador: 2 metros cuadrados. Capacidad cúbica (volumen) no utilizada por el trabajador: 10 metros cúbicos.

**Temperatura, humedad y ventilación:** El aislamiento térmico debe estar correctamente adecuado a las condiciones climáticas donde esté situado el laboratorio. Los límites de temperatura, humedad y ventilación deben estar ajustados de acuerdo a lo establecido en el Real Decreto 486/1997/Anexo III. Las condiciones de iluminación mínima de acuerdo a lo establecido en el Real Decreto 486/1997/Anexo IV.

#### 2. **Almacenamiento y manipulación de productos químicos.**

Para la correcta manipulación y almacenamiento es necesario para el usuario identificar los diferentes compuestos peligrosos, de acuerdo a lo dispuesto en el Real Decreto 363/1995 del 10 de Marzo del 1995. No han sido utilizados compuestos peligrosos para este proyecto.

El Real Decreto 99/2003 del 24 de Enero del 2003 incorpora las siguientes definiciones:

**Substancias:** Elementos químicos y sus compuestos en su estado natural, o aquellos obtenidos mediante cualquier procedimiento de producción, incluyendo los aditivos necesarios para mantener la estabilidad del producto y contaminantes que resulten de utilizar esas técnicas, excluyendo disolventes que puedan aislar sin tener influencia en la estabilidad ni en la modificación de la composición.

**Preparaciones:** Mezclas o disolventes compuestos por dos o más sustancias químicas.

3. **Operaciones de manera segura en laboratorios donde se manipulen agentes biológicos.**

Para proteger la salud del trabajador de riesgos procedentes de la exposición a agentes biológicos durante el desarrollo de actividades, el Real Decreto 664/1997 del 12 de Mayo de 1997 fue publicado dentro del marco regulatorio de la Ley 31/1995 sobre la Prevención de Riesgos Laborales.

De acuerdo a lo mencionado en el Real Decreto 664/1997 del 12 de Mayo de 1997, los agentes biológicos son definidos como *microorganismos, incluyendo aquellos genéticamente modificados, cultivos celulares y endoparásitos humanos, susceptibles de producir cualquier clase de infección, alergia o toxicidad.* 

Alternativamente, un microorganismo se considera como *cualquier entidad biológica, celular o no, capaz de reproducirse o transmitir material genético*. Hay cuatro tipos de microorganismos básicos: bacterias, hongos, virus y parásitos (protozoos, especies, etc.). Un cultivo celular es el resultado del crecimiento in vitro de células obtenidas de organismos multicelulares.

Dependiendo del riesgo de infección, el Real Decreto 664/1997 clasifica los agentes biológicos en cuatro grupos. Los agentes biológicos necesarios para el presente proyecto son agentes biológicos de *tipo 1*, es decir, aquellos que tienen pocas probabilidades de causar una enfermedad al ser humano.

Los agentes biológicos más propensos a producir cualquier tipo de riesgo de enfermedad (grupos del 2 al 4 en orden ascendente de peligrosidad), pueden ser encontrados en el siguiente link:

http://www.mtas.es/insht/legislation/biologic.htm{#}anexo2.

Antes de empezar cualquier actividad la cual implique la manipulación de agentes biológicos, éstos deben ser identificados de entre un inventario. Los métodos de control para agentes biológicos están orientados de acuerdo a los ya mencionados

grupos de agentes biológicos. A este respecto, los métodos de control para los agentes biológicos de este proyecto son *Métodos de Control del grupo 1*.

Algunas medidas preventivas de carácter general para laboratorios con *Control de 1er Nivel* (métodos de control del grupo 1) están descritas en el *Manual de Seguridad para operaciones en laboratorios de biotecnología y tipo biológico*  (páginas 84-87). Algunas de las recomendaciones de interés para agentes biológicos de tipo 1, además de los métodos preventivos generales, son:

- No utilizar pipetas con la boca. Utilizar dispositivos adecuados.
- x Utilizar bata de laboratorio para prevenir la contaminación en la ropa normal. No utilizar bata de laboratorio fuera del laboratorio.
- x Utilizar siempre protección ocular cuando exista riesgo de salpicaduras. Si es posible, que sean materiales plásticos en lugar de materiales de vidrio, para disminuir el riesgo de corte.
- x Hacer una descontaminación de las superficies de trabajo al menos una vez por día, y siempre teniendo en cuenta el riesgo de derramamiento.
- Todos los usuarios del laboratorio deben lavarse las manos después de la manipulación de materiales infecciosos y a la hora de abandonar el laboratorio.

Con respecto al *transporte de materiales biológicos*, se deben tener en cuenta unas cuantas medidas preventivas:

- x El transporte de muestras entre laboratorios se hará únicamente en caso de que si éstas cayesen, no salpicasen.
- x Las muestras deben estar etiquetadas o identificadas adecuadamente y no serán utilizadas con otro objetivo.
- Las muestras no serán transportadas con la mano.

Con respecto al *almacenamiento de materiales biológicos*:

- Las muestras biológicas deben ponerse en zonas de acceso restringido, minimizando las posibilidades de contaminación para los usuarios y el medioambiente.
- x El almacenamiento en congeladores de nitrógeno líquido implica el uso de gafas y máscaras protectoras que prevengan de los daños infringidos por salpicaduras del nitrógeno líquido. Más aún, en caso de rotura del equipamiento, el contenedor debe ser vaciado y dejarse el nitrógeno líquido evaporarse antes de proceder a su limpieza.

Con respecto al *procesamiento de residuos*, todos los desechos biológicos deben ser descontaminados antes de ser eliminados, satisfaciendo las reglas dispuestas en la Ley nacional 10/1998 del 21 de Abril de 1998 sobre Residuos, y el Real Decreto autonómico 240/1994 del 22 de Noviembre de 1994, por el que es

aprobado el Reglamento Regulador de la Gestión de los Residuos Sanitarios; Orden del 14 de Julio de 1997 de la Consellería de Medio Ambiente de la Comunidad Valenciana, aprobando el Decreto 240/1994; Ley 10/2000 del 12 de Diciembre del 2000, sobre Residuos de la Comunidad Valenciana.

Los residuos de laboratorios que utilicen agentes biológicos normalmente se clasifican en:

- Residuos biológicos sólidos como residuos urbanos.
- Residuos biológicos sólidos especiales.
- x Residuos sólidos no patogénicos provenientes de cultivos microbiológicos.
- Residuos biológicos líquidos.

El procesamiento de residuos para estos distintos tipos de residuos está descrito en el *Manual de Seguridad para operaciones en laboratorios de biotecnología y tipo biológico* (páginas 70-71).

Para más información, consulte los documentos normativos descritos al inicio de este capítulo.

# Capítulo 6

# **6.ANEXOS**

## Anexo I – Expresión Genética

El código genético incluye las llamadas bases nitrogenadas. Existen un total de cinco, e intervienen en las reacciones de la expresión genética. En el ADN existen sólo cuatro tipos de bases nitrogenadas (Adenina, Timina, Guanina y Citosina). Funcionan de manera complementaria, uniéndose a pares (Adenina con Timina, Guanina con Citosina) mediante puentes de hidrógeno. Es la información que guarda el ADN, y que define a un ser vivo. La quinta base (Uracilo) aparece en el ARN, donde sustituye a la Timina.

Complementando a lo expuesto en el Capítulo 2, se va a proceder a una explicación más detallada de los procesos que intervienen en la expresión genética, de modo que se logre una mayor comprensión de la misma.

#### o **Replicación de ADN.**

La replicación del ADN es una parte esencial de la expresión genética. Se puede considerar la base de la *herencia* genética (Curtis, 2007).

El ADN más típico es aquel que está compuesto por dos cadenas de nucleótidos, formando una doble hélice, aunque existen otros tipos de ADN. Estas hélices contienen bases complementarias, uniéndose entre ellas, y sustentadas por dos hebras y un grupo fosfato. Durante la replicación del ADN intervienen una gran cantidad de enzimas. Estas separan las hebras de la doble hélice, dejando dos hebras con bases libres.

#### o **Transcripción.**

Estas bases sin complementar se unen con otras bases provistas por el ARN. El acto se lleva a cabo por el ARN Polimerasa. El ARN Polimerasa desencadena el proceso a partir de una determinada región del gen, llamada *promotor*, el cual controla la iniciación de la reacción. El ARN Polimerasa aporta un nucleótido a la cadena de ARN en proceso de crecimiento, el Uracilo (U). El ARN es complementario a las dos cadenas libres de ADN consiguientes del proceso de replicación. Esta nueva base sustituye a la Timina (T) como base complementaria de la Adenina (A). Es decir, si en la cadena de ADN hay una Timina (T), el ARN lo complementará con una Adenina (A).

Sin embargo, si en la cadena de ADN hay una Adenina (A), el ARN lo complementará con un Uracilo (U). Como resultado producen dos moléculas idénticas a la original de doble hélice, que se llamarán ARNm, y que llevarán la información contenida en el gen que se está expresando (Devlin, 2004, págs. 208-214).

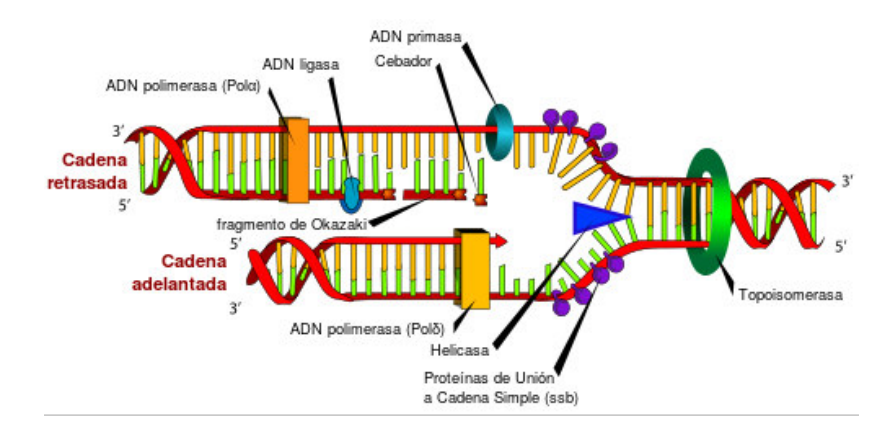

*Ilustración 6.1. Proceso de Replicación y Transcripción de un gen de ADN (www.wikipedia.org)* 

#### o **Traducción.**

La información transportada por el RNAm dicta el proceso de traducción genética. Llega a los ribosomas, donde se sintetizarán las proteínas. Estos leen la información genética en *codones* (tripletes de nucleótidos). En la traducción, se produce un polipéptido específico, de acuerdo a la información genética incluida en el ADN. Esto ocurre cuando se descodifica el ARN mensajero, de modo que los ribosomas pueden leer la información del código genético.

El proceso de traducción convierte una secuencia transcrita de ARNm en una cadena de aminoácidos que formarán la proteína. La traducción finaliza con el codón de paro, que puede ser UAA, UGA o UAG.

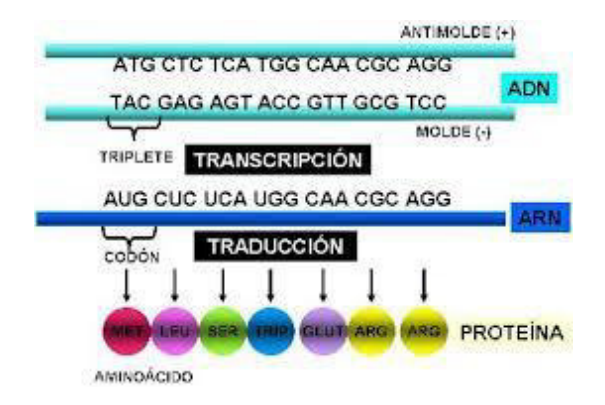

*Ilustración 6.2. Proceso de transcripción y traducción genética (www.genomasur.com)* 

## <span id="page-70-0"></span>Anexo II – Consideraciones sobre los archivos STL

El Stereo Lithography (STL) es un tipo de archivo comúnmente utilizado en impresión 3D, puesto que es un archivo final que incluye la información paramétrica del objeto que se quiere crear, incluyendo un mallado superficial del sólido.

Por ello, no son muchos los programas capaces de modificar este tipo de archivos. Entre ellos, el programa Solidworks es capaz de abrir, visualizar y modificar este tipo de archivos, a diferencia de otros, que sólo permiten la visualización del elemento en cuestión. Sin embargo, por las características intrínsecas de este tipo de archivos, es posible que incluso un programa que permita la visualización y modificación de elementos en formato STL, presente dificultades en el tratado de piezas complejas.

Existen tres maneras distintas de abrir un archivo STL en Solidworks: como gráficos, como sólido, o como superficies. La segunda opción es la única que te permite tratar el objeto como un cuerpo en tres dimensiones, y actuar sobre su volumen. Esta segunda opción posiblemente sea la que más recursos de computación consuma, de entre las tres disponibles. Por ello, un error muy común que suele ocurrir con Solidworks es que no sea capaz de abrir ciertas piezas, si su complejidad geométrica es notable (Véase [Ilustración 6.3\)](#page-70-1).

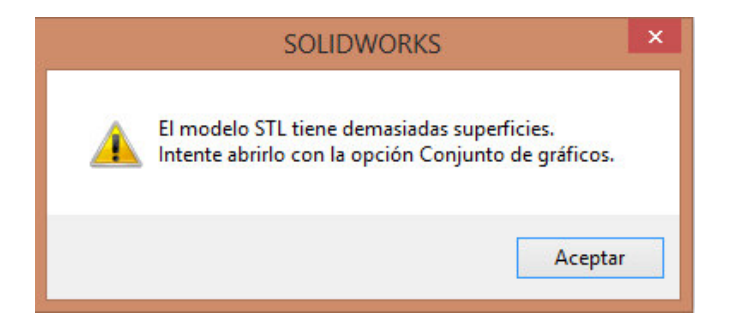

*Ilustración 6.3 - Error habitual durante la apertura de archivos STL en Solidworks* 

<span id="page-70-1"></span>En el este proyecto, se tuvo dificultades con la pieza *cámara porta-vasijas*, que se intentó abrir con la versión Solidworks 2013 para su modificación. Dicho error fue solucionado utilizando una versión más reciente del citado software. En este caso, se ha usado Solidworks 2015 para la modificación de las piezas que lo requería.

Es posible exportar el tipo de archivos STL a otro compatible con el resto de programas de diseño asistido por computador (CAD) disponibles en el mercado. El tipo de formato STEP es muy utilizado en diseño de piezas para la exportación e importación entre programas.

Es conveniente tener presente que la impresión 3D trabaja con archivos STL. Existe la posibilidad de modificar dichos archivos con algunos programas de edición (por ejemplo, Solidworks 2014-2015), así como también la de exportarlos a otro tipo de archivo para trabajar sobre otro software (formato STEP con Autodesk Inventor o Catia). Sin embargo, deben ser exportados nuevamente a STL para poder efectuar la impresión en el soporte físico.

## <span id="page-71-0"></span>Anexo III – Funcionamiento de un motor paso a paso

Un motor paso a paso (PaP) es un tipo de motor que transforma impulsos eléctricos en desplazamientos angulares fijados. En otras palabras, un impulso en un motor PaP se transforma en un giro de una determinada cantidad de grados. Esto es debido a que divide una rotación entera del motor en una determinada cantidad de pasos, cada uno de una cantidad de grados de avance determinado. Así, un motor paso a paso puede ser controlador de manera lógica desde cualquier microcontrolador, por ejemplo Arduino, el cual utilizaremos en este proyecto. Este tipo de motores se caracterizan por disponer de una gran precisión de posicionamiento. Son ampliamente utilizados en impresoras de tinta y 3D, telescopios controlados.

Existen dos tipos de motores PaP principalmente: unipolares y bipolares. Los motores que se he han utilizado en este proyecto son motores PaP unipolares. Éstos son fáciles de identificar, pues normalmente tienen cinco o seis cables salientes de la carcasa del motor.

Tanto si tienen cinco, como seis cables salientes, se comportan de la misma manera. Un motor PaP unipolar está compuesto por cuatro bobinas, cada una con un terminal y unida a un común, a pares (Véase [Ilustración 6.4\)](#page-71-1). Normalmente estos dos comunes se unen, formando un único cable. En el caso de tener cinco cables, los comunes ya están unidos. En el de seis, los comunes van separados.

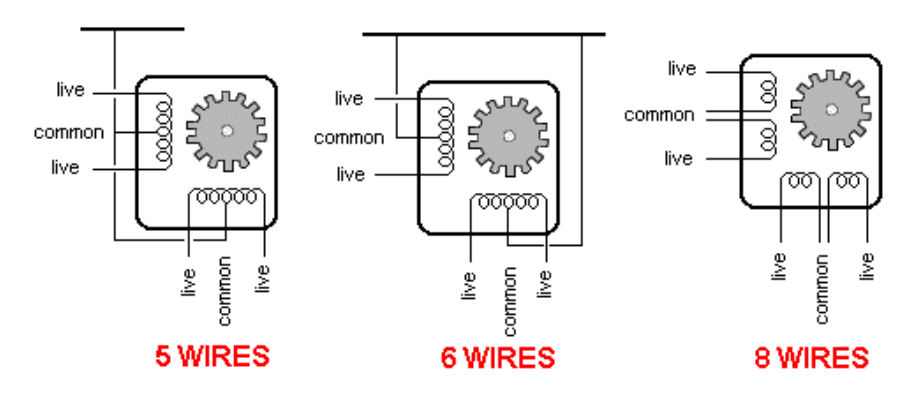

*Ilustración 6.4 - Esquema de los motores paso a paso unipolares típicos* 

<span id="page-71-1"></span>Refiriéndose al funcionamiento, existen tres modos distintos de operar sobre un motor paso a paso unipolar:

o **Secuencia de movimiento normal:** En este tipo de funcionamiento, las bobinas se excitan a pares, provocando un "paso" del motor con cada impulso, tal como se puede ver en la siguiente tabla:
| Paso | Bobina A  | Bobina B   | Bobina C   | Bobina D   |
|------|-----------|------------|------------|------------|
|      | <b>ON</b> | <b>ON</b>  | <b>OFF</b> | <b>OFF</b> |
|      | OFF       | <b>ON</b>  | <b>ON</b>  | <b>OFF</b> |
|      | OFF       | <b>OFF</b> | <b>ON</b>  | <b>ON</b>  |
|      | ON        | OFF        | OFF        | <b>ON</b>  |

*Tabla 6-1. Esquema de funcionamiento de las bobinas de un motor PaP en secuencia de movimiento normal* 

Este es el movimiento que se utiliza normalmente en un motor PaP, y es el recomendado por los fabricantes. Debido a que hay dos bobinas activadas a la vez, se obtiene un alto par de paso y retención. La secuencia completa se realiza en cuatro movimientos.

o **Secuencia de movimiento por ola o paso completo:** Este es un modo de funcionamiento más sencillo que el de *movimiento normal*, y trata de excitar una bobina a la vez en cada paso. Se puede comprobar su secuencia en la siguiente tabla:

| Paso | Bobina A   | Bobina B  | Bobina C   | Bobina D   |
|------|------------|-----------|------------|------------|
|      | <b>ON</b>  | OFF       | <b>OFF</b> | <b>OFF</b> |
|      | <b>OFF</b> | <b>ON</b> | OFF        | <b>OFF</b> |
|      | OFF        | OFF       | <b>ON</b>  | <b>OFF</b> |
|      | OFF        | OFF       | OFF        | ON         |

*Tabla 6-2. Esquema de funcionamiento de las bobinas de un motor PaP en secuencia de movimiento por ola o paso completo* 

De entre todas las formas de hacer funcionar un motor PaP unipolar, esta es la forma más sencilla. Proporciona un movimiento más suave que las otras mecánicas, debido a que sólo hay una bobina funcionando a la vez. Sin embargo, el par de paso y retención es menor. La secuencia completa se realiza en cuatro movimientos.

o **Secuencia de movimiento de medio paso:** Este modo de funcionamiento combina las mecánicas de los otros dos. Se activan primero dos bobinas, y luego sólo una, así sucesivamente. Un periodo de operación se realiza en ocho movimientos, en vez de cuatro de los otros modos de funcionamiento, tal como se puede ver en la siguiente tabla:

| Paso | Bobina A   | Bobina B   | Bobina C   | Bobina D   |
|------|------------|------------|------------|------------|
|      | ON         | <b>OFF</b> | <b>OFF</b> | <b>OFF</b> |
|      | ON         | ON         | <b>OFF</b> | <b>OFF</b> |
|      | <b>OFF</b> | ON         | <b>OFF</b> | <b>OFF</b> |
|      | <b>OFF</b> | ON         | <b>ON</b>  | <b>OFF</b> |
|      | <b>OFF</b> | <b>OFF</b> | <b>ON</b>  | <b>OFF</b> |
|      | <b>OFF</b> | <b>OFF</b> | <b>ON</b>  | ON         |
|      | OFF        | OFF        | <b>OFF</b> | ON         |
|      | ON         | OFF        | OFF        | ON         |

*Tabla 6-3. Esquema de funcionamiento de las bobinas de un motor PaP en secuencia de movimiento de medio paso* 

Esto provoca que en cada movimiento se realice medio paso, en vez de uno completo. Una de las ventajas que proviene de la utilización de este modo de operación es que el motor adquiere una precisión mayor que en los demás modos, a costa de volverse más lento.

Debe hacerse notar que los motores paso a paso son dispositivos mecánicos, y requieren de un tiempo para accionar y mover sus mecanismos, además de vencer su inercia de arranque. Teniendo en cuenta estos aspectos, se debe tener cuidado con la frecuencia a la que se apliquen los pulsos al motor. El motor debe completar el paso en el que se encuentre antes de empezar el siguiente paso o secuencia de pasos.

En caso que el motor no pudiese terminar el movimiento en el que se encuentre activo, o que la frecuencia de pulsos sea demasiado elevada, el motor podría reaccionar de alguna de las siguientes maneras:

- o Vibrar de manera apreciable, sin llegar a rotar.
- o Abstenerse de realizar cualquier movimiento.
- o Girar erráticamente.
- o Girar en sentido opuesto.

Para obtener un giro suave y preciso, es recomendable la subida gradual de la frecuencia de pulsos, empezando con una frecuencia baja, e ir aumentando de frecuencia hasta llegar a la velocidad angular deseada, sin sobrepasar los límites estipulados por los fabricantes del motor.

## **7.Bibliografía**

- Ajbar, A., & Alhumaizi, K. (2011). *Dynamics of the Chemostat: A Bifurcation Theory Approach.* CRC Press.
- Bernard, O., & Otros. (2003). Nonlinear Adaptative Control for Bioreactors with Unknown Kinetics. *Comore Inria*.
- Crick, F. (1970). Central Dogma of Molecular Biology. *Nature*.
- Curtis, H. (2007). *Biología (7ª Ed.).* Ed. Médica Paramericana.
- Devlin, T. M. (2004). *Bioquímica.* Reverté.
- Doelle, H. W. (1994). *Microbial Process Development.* Microbiotech Pty Ltd.
- Durst, D., & Gokel, W. (2007). *Química Orgánica Experimental.* Ed. Reverté.
- Félez, J., & Martínez, M. L. (2008). *Ingeniería gráfica y diseño.* Ed. Síntesis.
- Giancoli, D. (2006). *Física: principios con aplicaciones.* Ed. Pearson.
- Harris, D. C. (2006). *Análisis Químico Cuantitativo.* Reverté.
- Hernández Hernández, l., & González Pérez, C. (2002). *Introducción al Análisis Instrumental.* Ed. Ariel Ciencia.
- Karl E. Case, R. C. (1999). *Principles of Economics (5th ed.).* Prentice-Hall.
- Melo, V., & Cuamatzi, O. (2007). *Bioquímica de los procesos metabólicos (2ª Ed.).* Ed. Reverté.
- Nagle, K., Saff, E. B., & Snider, A. D. (2005). *Ecuaciones diferenciales y problemas con valores en la frontera (4ª Ed.).* Ed. Pearson.
- Ogata, K. (2003). *Ingeniería de Control Moderna (4ª Ed.).* Ed. Pearson.
- Picó, J., Navarro, J. L., & Otros. (2012). Reaction rate reconstruction from biomass concentration mesurement in bioreactors using modified second-order sliding mode algorithms. *Bioprocess Biosystems Engineering*.
- Purcell, E., & Otros. (2007). *Cálculo (9ª Ed.).* Ed. Pearson Prentice Hall.
- Ricart, J. M. (2009). *Apuntes de normalización.* Editorial UPV.
- Simard, R. E., & Wasungu, K. M. (24 de Mayo de 1982). *Growth characteristics of bakers' yeast in ethanol.*
- Sira, H. (2005). *Control de Sistemas No Lineales.* Ed. Pearson.
- Spiegel, M. R. (1991). *Transformadas de Laplace.* Ed. McGraw-Hill.
- Spivak, M. (2005). *Cálculo Infinitesimal (2ª Ed.).* Ed. Reverté.
- Stanier, R. Y., & Otros. (2005). *Microbiología (2ª Ed.).* Reverté.
- Stolper, D., & Otros. (2010). Aerobic growth at nanomolar oxygen concentrations. *Inaugural Articles*.
- Takahashi, C. N., & Otros. (2014). A low cost, customizable turbidostat for use in synthetic circuit characterization. *ACS Synthetic Biology*.

# PARTE II

# PLANOS

## Capítulo 1

## **1.PLANOS**

## Introducción

En esta parte se pretende mostrar los parámetros característicos de los elementos constructivos y de montaje que han acompañado a este proyecto. En la Memoria, se han desarrollado una serie de conceptos para el diseño de un turbidostato, con indicaciones del procedimiento que se ha seguido a lo largo de su creación. Aunque algunos elementos constructivos podrían ser flexibles en la fase de diseño, otros requieren atención en sus modificaciones, por cuestiones de ensamblaje con otros elementos.

Esta sección del documento pretende exponer de manera inequívoca las dimensiones paramétricas de los elementos físicos que conforman los elementos constructivos y mecánicos del sistema. Esto supone la definición de magnitudes de los elementos CAD que se han utilizado en la fase de Impresión 3D.

Los esquemas correspondientes a los diseños de circuitos electrónicos se incluyen en el Capítulo 3 – Sección 5 – [Sistema Electrónico,](#page-31-0) debido a que se explican los procedimientos, criterios de diseño y conclusiones obtenidas para la concepción de los mismos.

Los diseños mostrados corresponden a las piezas rediseñadas, o modificadas, bajo el formato ISO en A4. Las piezas restantes, no mostradas en esta sección, deberán ser consultadas en el documento origen (Takahashi & Otros, 2014), pues no han sido aplicadas modificaciones sobre las mismas.

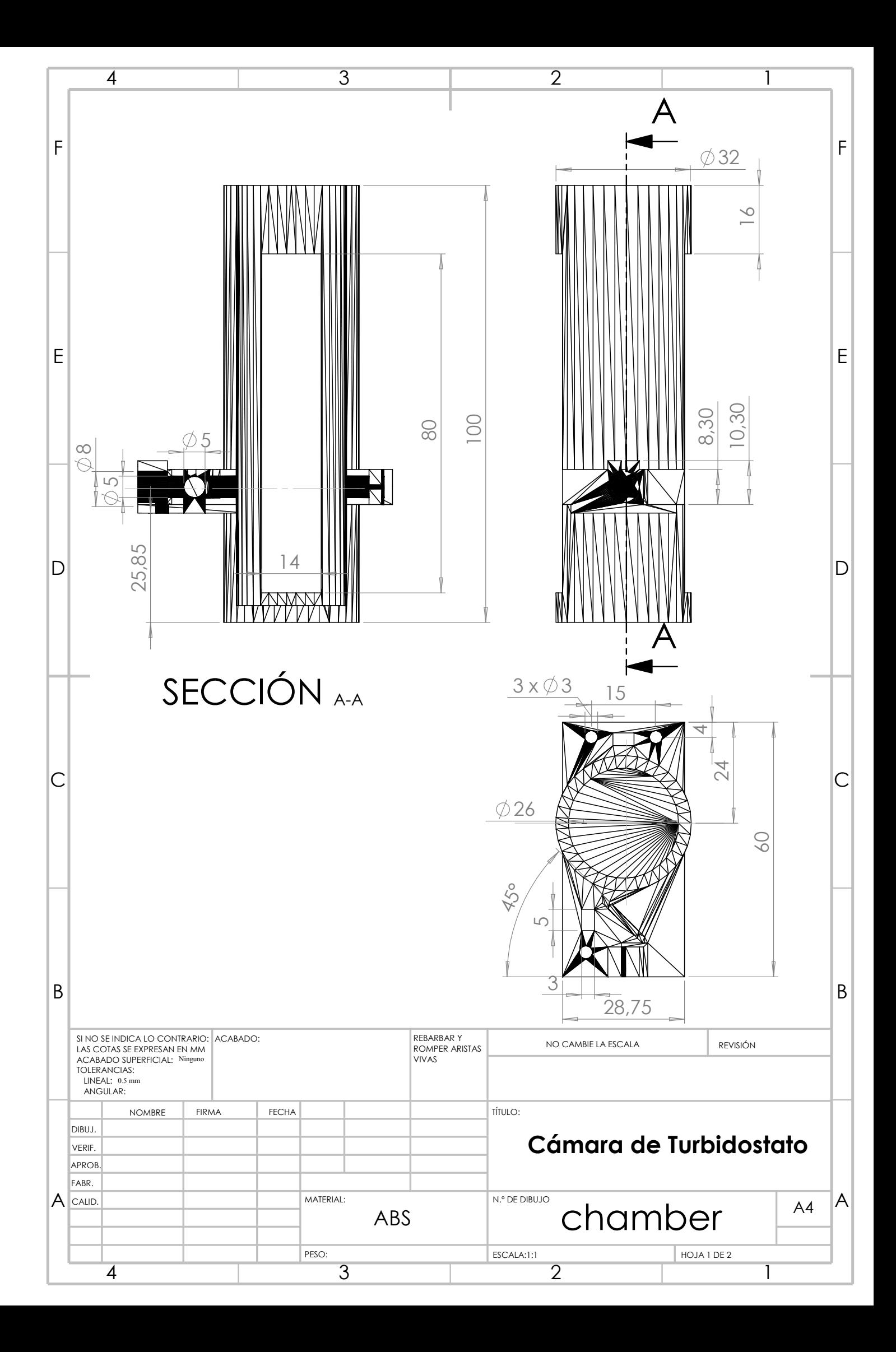

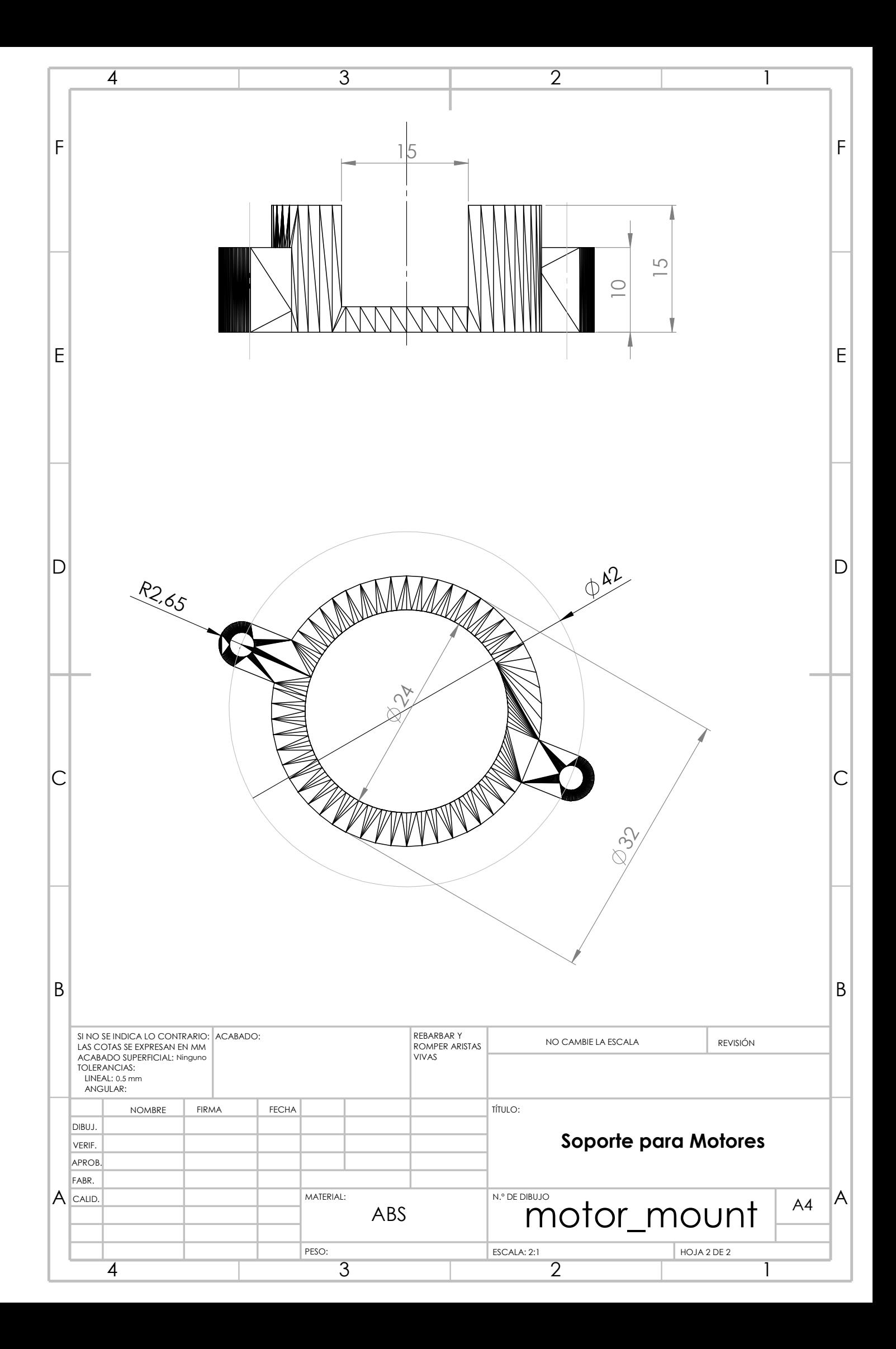

# PARTE III

# PRESUPUESTO

## Capítulo 1

# **1.PRESUPUESTO**

## Introducción

En esta sección se pretende hacer un balance de los costes asociados a la construcción y programación de un sistema de cultivo continuo como el detallado en este proyecto. Se procederá seccionando el presupuesto del proyecto en sus unidades funcionales, de modo que el usuario sea capaz de diferenciar sus distintos bloques de carga, y costes asociados a cada uno de ellos. A continuación, se procederá a desglosar cada unidad de trabajo en distintas unidades de trabajo, y sus costes correspondientes.

Además, se mostrará de qué proveedores se han conseguido, así como números de referencia que permita al usuario de este documento encontrar los elementos exactos que se han utilizado para la realización de este proyecto.

Se procederá a la exposición de los costes parciales y descompuestos de los distintos bloques del turbidostato, para finalmente calcularse el coste total de la realización del proyecto.

Los distintos bloques del proyecto, pueden expresarse como sigue:

### x **MONTAJE DEL TURBIDOSTATO**

- o Impresión de elementos en 3D
- o Electrónica
- o Vasijas de vidrio
- o Mano de Obra
- x **DISEÑO Y CONTROL**
	- o Software
	- o Programación

## Costes Parciales

En esta sección se exponen los costes parciales asociados a las unidades funcionales estipuladas. Cada coste parcial es la suma de los precios descompuestos de los elementos individuales que conforman cada unidad funcional.

Los costes parciales del dispositivo son:

### *Montaje del Turbidostato*

Se explica el coste de los pasos necesarios para un montaje completo de cinco cámaras de turbidostato funcionando en paralelo. Se incluye el coste asociado al tiempo de trabajo que se necesitaría para su montaje físico, así como los de impresión de piezas mediante prototipado en 3D, y los de materiales electrónicos utilizados durante su construcción.

#### *Impresión de elementos en 3D*

Se requiere la impresión de un soporte para la vasija de vidrio que contenga el medio de cultivo objeto del control. También será necesaria la impresión de elementos estructurales adicionales, como el soporte para imanes, o para el motor paso a paso. La construcción de algunos elementos actuadores, como la bomba de jeringa, y la válvula de distribución, en caso de que se quisiera implementar más de una cámara, también se incluyen en la sección de prototipado rápido mediante impresión en tres dimensiones.

El coste será el asociado a la impresión total de los elementos que se acaban de citar. A continuación se explica cómo se ha llegado a esa cantidad.

| Unidad | Descripción              | <b>Cantidad</b> | Precio Unitario (€/unidad) | Coste $(\epsilon)$ |
|--------|--------------------------|-----------------|----------------------------|--------------------|
| g      | Cantidad de Polímero ABS | 517.6           | 0.01816                    | 9.40               |
| kWh    | Electricidad empleada    | 13,9            | 0.13189                    | 1,83               |
|        |                          |                 | <b>TOTAL</b>               | 11,23              |

*Tabla 1-1 - Costes asociados a la impresión de elementos en polímero ABS* 

El precio de la electricidad por kWh utilizado es el correspondiente al precio medio diario de la electricidad, el día que se imprimieron las piezas.

Se han utilizado 492,95 cm<sup>3</sup> de material ABS. Considerando una densidad en el ABS de 1,05  $g/cm<sup>3</sup>$ , se tiene:

$$
492.95\ cm^3 \ x\ 1.05\ \frac{g}{cm^3} = 517.6\ g
$$

La fuente de alimentación tiene una salida de 12 V y 21 A, con un tiempo teórico de impresión de 55 horas 9 minutos y 15 segundos:

$$
12 V x 21 A x 55.15 h = 13897.8 Wh \approx 13.90 kWh
$$

## *Electrónica*

Son necesarios una serie de componentes para la sensorización de magnitudes y actuación sobre variables del sistema de cultivo continuo. Entre ellos, motores paso a paso (PaP), diodos, drivers para motores, cableado, etc. Son algunos de los componentes que se han utilizado para el montaje del turbidostato.

Los costes unitarios y parciales, asociados a esta sección, pueden verse en la siguiente tabla:

| <b>Unidad</b>              | Cód.<br>Referencia        | Descripción                              | <b>Cantidad</b> | <b>Precio Unitario</b><br>(€/unidad) | Coste $(\epsilon)$ |
|----------------------------|---------------------------|------------------------------------------|-----------------|--------------------------------------|--------------------|
|                            | <b>RS Electronics</b>     |                                          |                 |                                      |                    |
| ud                         | 368-0277                  | Motor Paso a Paso 5 V                    | 5               | 22,65                                | 113,25             |
| ud                         | 781-3046                  | Servomotor 5 V                           | 2               | 13,05                                | 26,10              |
|                            | <b>Mouser Electronics</b> |                                          |                 |                                      |                    |
| ud                         | 856-<br>TSL253R-LF        | Fotodiodo Luz a Voltaje                  | 10              | 2,97                                 | 29,70              |
| ud                         | 512-BC547B                | <b>Transistor NPN BC547</b>              | 5               | 0,378                                | 1,89               |
| ud                         | 782-A000066               | Arduino Uno REV 3                        | 1               | 22,18                                | 22,18              |
| ud                         | 279-<br>409VA101M         | Resistencia Variable 100<br>Ohm          | 5               | 0,615                                | 3,08               |
| <b>Farnell Electronics</b> |                           |                                          |                 |                                      |                    |
| ud                         | 1272658                   | Laser ADL-630                            | 5               | 8,42                                 | 42,10              |
| ud                         | 1651089                   | Diodo 1N4001                             | 5               | 0,108                                | 0,54               |
| ud                         | 8766738                   | Condensador Electrol.<br>47 uF           | 5               | 0,218                                | 1,09               |
| ud                         | 2425404                   | Cable Unifilar                           | 20              | 0,0875                               | 1,75               |
| ud                         | 1652293                   | Regulador Tensión<br><b>LM317TG</b>      | 5               | 0,676                                | 3,38               |
| ud                         | 1094421                   | <b>Driver Motores</b><br><b>ULN2003A</b> | 5               | 0,618                                | 3,09               |
| paquete<br>de 10           | 130515                    | Paquete Jeringa Vacía<br>10 mL           | $\mathbf{1}$    | 13,75                                | 13,75              |
| Ebay                       |                           |                                          |                 |                                      |                    |
| paquete                    |                           | Kit Resistencias 20<br>Valores           | $\mathbf{1}$    | 6,49                                 | 6,49               |
|                            |                           |                                          |                 | <b>TOTAL</b>                         | 268,39             |

*Tabla 1-2 - Costes asociados a la compra de componentes electrónicos* 

(\*)El control de una única cámara de turbidostato se puede lograr con un Arduino UNO. Éste es el microcontrolador utilizado para el diseño y construcción de cada cámara individualmente durante este proyecto. Sin embargo, a la hora de hacerlas funcionar todas en paralelo, sería necesaria la implementación de un microcontrolador más potente, y con más E/S que el Arduino Uno, como el Arduino MEGA o DUE.

Se recuerda que se necesitó de un motor paso a paso, para el agitador magnético del cultivo. Éste se compró de RS Electronics (http://es.rs-online.com/web/). El motor paso a paso necesita una adaptación de la alimentación para su correcto funcionamiento, pues puede haber riesgo de sobrecorrientes o sobretensiones. Esto se solucionó con la utilización de un driver para motores paso a paso, como el ULN2003a.

También fue necesaria la adquisición de un diodo láser y dos fotodiodos, para la sensorización de la absorbancia en el medio de cultivo, los cuales fueron adquiridos de Farnell (http://es.farnell.com/) y Mouser (http://www.mouser.es/), respectivamente. El diodo láser también necesita de un circuito que adapte su señal de alimentación con motivo de no quemar dicho diodo láser. Para tal circuito, se necesitó un diodo 1N4001, un condensador de 47uF, así como un LM317TG, y resistencias de distinto valor.

Para el control, se requirió de un microcontrolador. Durante este proyecto, se ha utilizado un Arduino Uno para el control de una cámara. En caso de que se implementase más de una cámara, debería realizarse el control con un Arduino Mega, pues dispone de una mayor cantidad de pines de entrada y salida analógicos, así como digitales.

#### *Vasijas de Vidrio*

En el coste del turbidostato se deben incluir los asociados a las vasijas de vidrio que se insertarán dentro de la cámara porta-vasija diseñada, la cual contendrá el medio de cultivo.

Estas se encargaron con un coste de:

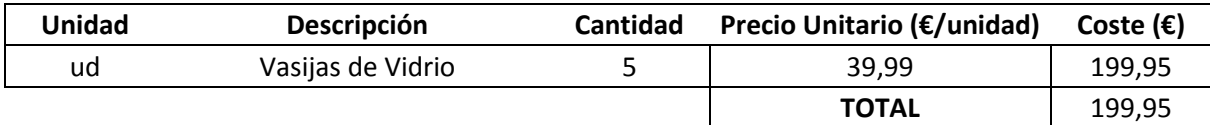

*Tabla 1-3 - Costes correspondientes a la compra de recipientes para cultivos* 

### *Mano de Obra*

El montaje del sistema lo puede hacer cualquier persona con nociones de Electrónica básica, siguiendo el procedimiento de montaje, así como los planos incluidos en este proyecto. Sin embargo, esta tarea normalmente es realizada por un técnico.

Así, los cálculos de montaje han sido referenciados respecto al salario medio de un técnico del Departamento de Sistemas y Automática de la UPV:

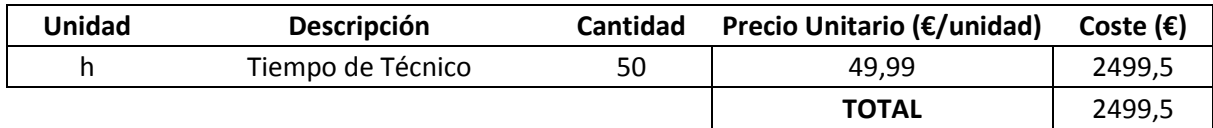

*Tabla 1-4 - Costes asociados a la mano de obra del montaje de un turbidostato* 

## *Diseño y Control*

### *Software*

Durante el diseño del dispositivo, se han utilizado una serie de herramientas que han permitido modificar y rediseñar piezas, así como elementos en el propio sistema.

En este documento se propone un diseño del sistema que cubre las necesidades del Departamento de Sistemas y Automática de la Universidad Politécnica de Valencia. Sin embargo, este diseño es susceptible de adaptaciones, con lo que se necesitaría de una licencia en vigor de un software capaz de llevar a cabo estas modificaciones. Se recomienda la utilización de la herramienta Solidworks 2014, o una versión más actual, por los motivos expuestos en la Memoria.

Además, las simulaciones previas del sistema de control a la implementación en el dispositivo físico han sido respaldadas por el programa de cálculo Matlab, y su herramienta llamada Simulink. Por tanto, será necesario la adquisición de una licencia de este software, de la misma manera que con el programa anterior.

Los costes asociados se muestran en la siguiente tabla:

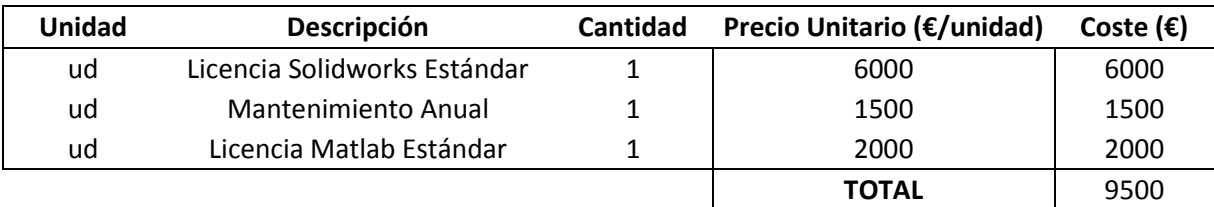

*Tabla 1-5 - Costes asociados a la adquisición de licencias de software para el diseño y control de un turbidostato* 

## *Programación*

Se requiere la intervención de un ingeniero superior que diseñe y programe los parámetros característicos del control implementado en el sistema, una vez montado. El tiempo que se requiere para esto, depende de la complejidad del control, y de la estabilidad del mismo. Sin embargo, como en este documento se dan las funciones de transferencia, así como los modelos del sistema necesarios para su control, se ha estimado el tiempo necesario por un ingeniero para diseñar e implementar su propio control.

El coste asociado se muestra a continuación:

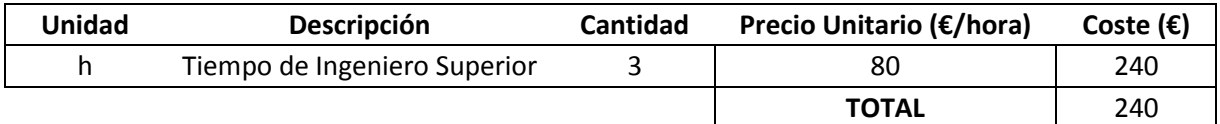

*Tabla 1-6 - Costes asociados a la programación del control de un turbidostato* 

## Coste Total

El presupuesto final del proyecto ha sido obtenido como la suma de los distintos costes parciales asociados a las unidades funcionales definidas para este capítulo. Se le debe añadir el coste asociado al Impuesto de Valor Añadido obligatorio según la legislación.

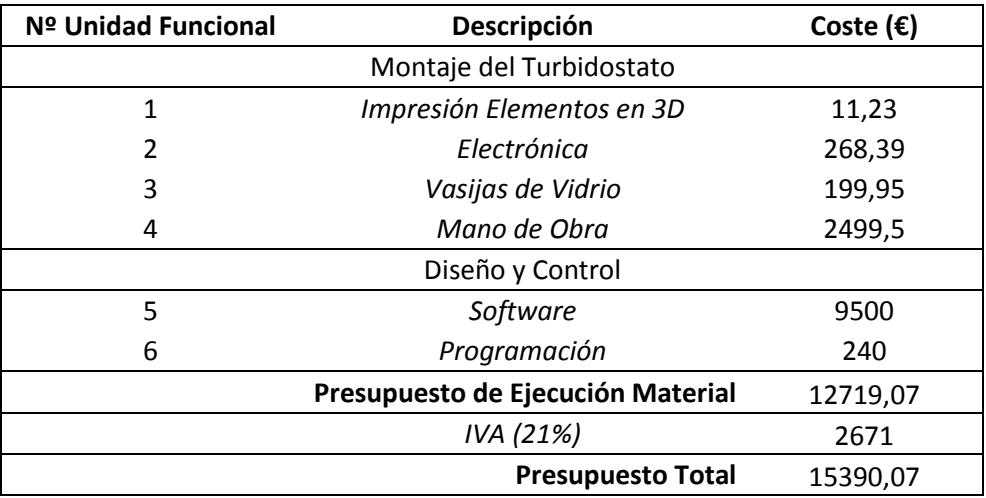

#### *Tabla 1-7 - Coste total del proyecto*

El coste total del proyecto asciende a QUINCE MIL TRESCIENTOS NOVENTA EUROS CON SIETE CÉNTIMOS.